# Package 'PINstimation'

October 19, 2022

Type Package

Version 0.1.1

Date 2022-10-18

Title Estimation of the Probability of Informed Trading

Author Montasser Ghachem [aut, cre, cph]

(<<https://orcid.org/0000-0001-6991-3316>>), Oguz Ersan [aut] (<<https://orcid.org/0000-0003-3135-5317>>)

Maintainer Montasser Ghachem <montasser.ghachem@pinstimation.com>

Description A comprehensive bundle of utilities for the estimation of probability of informed trading models: original PIN in Easley and O'Hara (1992) and Easley et al. (1996); Multilayer PIN (MPIN) in Ersan (2016); Adjusted PIN (AdjPIN) in Duarte and Young (2009); and volume-synchronized PIN (VPIN) in Easley et al. (2011, 2012). Implementations of various estimation methods suggested in the literature are included. Additional compelling features comprise posterior probabilities, an implementation of an expectation-maximization (EM) algorithm, and PIN decomposition into layers, and into bad/good components. Versatile data simulation tools, and trade classification algorithms are among the supplementary utilities. The package provides fast, compact, and precise utilities to tackle the sophisticated, error-prone, and timeconsuming estimation procedure of informed trading, and this solely using the raw tradelevel data.

URL <https://www.pinstimation.com>,

<https://github.com/monty-se/PINstimation>

BugReports <https://github.com/monty-se/PINstimation/issues>

License GPL  $(>= 3)$ Encoding UTF-8 LazyData true

LazyDataCompression xz

RoxygenNote 7.2.1

VignetteBuilder knitr

Imports Rdpack, knitr, methods, skellam, nloptr, furrr, future, dplyr, rmarkdown, coda

RdMacros Rdpack **Depends** R  $(>= 3.5.0)$ Language en-US NeedsCompilation no Repository CRAN Date/Publication 2022-10-18 22:58:01 UTC

# R topics documented:

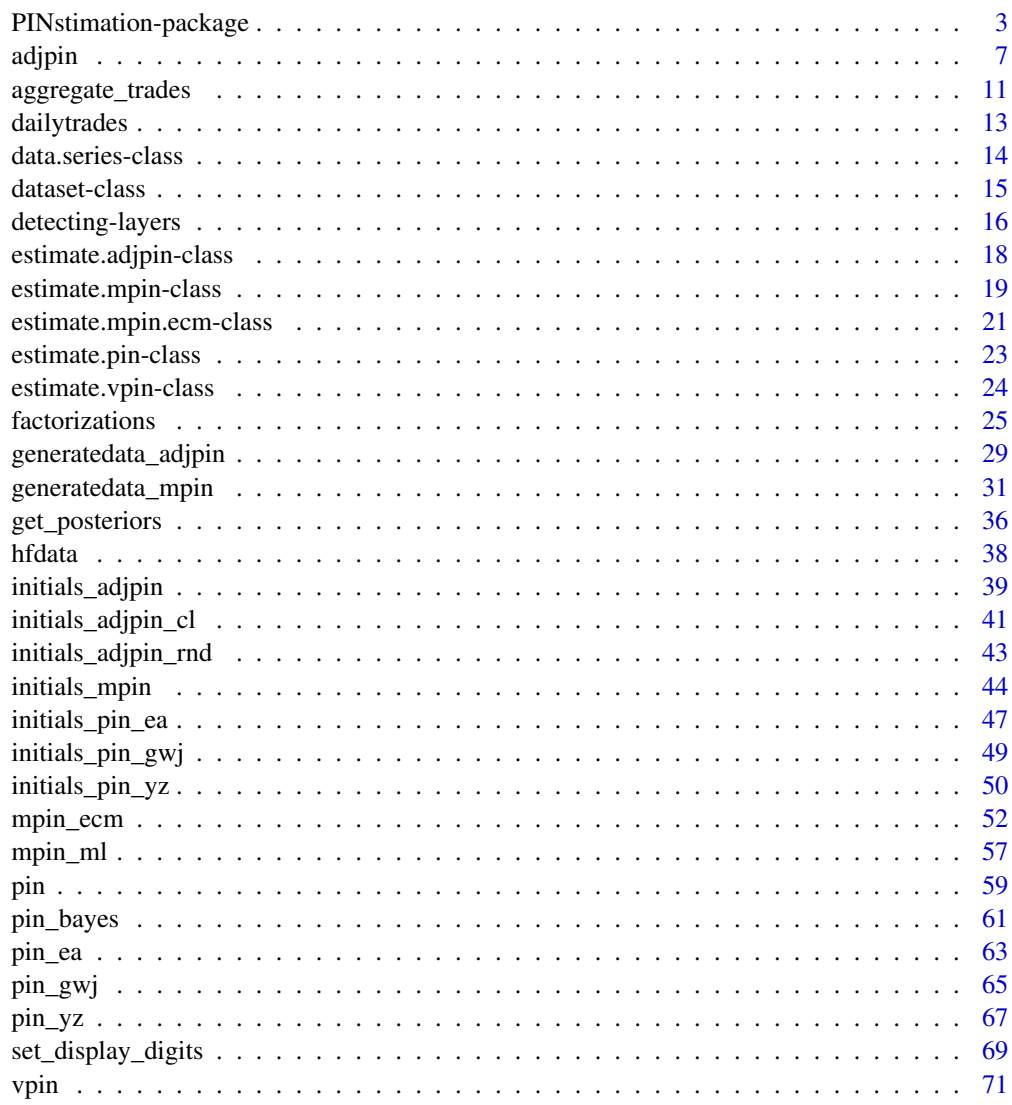

**Index** [74](#page-73-0)

<span id="page-2-0"></span>PINstimation-package *An R package for estimating the probability of informed trading*

#### **Description**

The package provides utilities for the estimation of probability of informed trading measures: original PIN (PIN) as introduced by Easley and Ohara (1992) and Easley et al. (1996) , multilayer PIN (MPIN) as introduced by Ersan (2016), adjusted PIN (AdjPIN) model as introduced in Duarte and Young (2009), and volume-synchronized PIN (VPIN) as introduced by Easley et al. (2011) and Easley et al. (2012). Estimations of PIN, MPIN, and adjPIN are subject to floating-point exception error, and are sensitive to the choice of initial values. Therefore, researchers developed factorizations of the model likelihood functions as well as algorithms for determining initial parameter sets for the maximum likelihood estimation - (MLE henceforth).

As for the factorizations, the package includes three different factorizations of the PIN likelihood function :fact\_pin\_eho() as in Easley et al. (2010), fact\_pin\_lk() as in Lin and Ke (2011), and fact\_pin\_e() as in Ersan (2016); one factorization for MPIN likelihood function: fact\_mpin() as in Ersan (2016); and one factorization for AdjPIN likelihood function: fact\_adjpin() as in Ersan and Ghachem (2022b).

The package implements three algorithms to generate initial parameter sets for the MLE of the PIN model in: initials\_pin\_yz() for the algorithm of Yan and Zhang (2012), initials\_pin\_gwj() for the algorithm of Gan et al. (2015), and initials\_pin\_ea() for the algorithm of Ersan and Alici (2016). As for the initial parameter sets for the MLE of the MPIN model, the function initials\_mpin() implements a multilayer extension of the algorithm of Ersan and Alici (2016). Finally, three functions implement three algorithms of initial parameter sets for the MLE of the AdjPIN model, namely initials\_adjpin() for the algorithm in Ersan and Ghachem (2022b), initials\_adjpin\_cl() for the algorithm of Cheng and Lai (2021); and initials\_adjpin\_rnd() for randomly generated initial parameter sets. The choice of the initial parameter sets can be done directly, either using specific functions implementing MLE for the PIN model, such as,  $pin_yz()$ , pin\_gwj(), pin\_ea(); or through the argument initialsets in generic functions implementing MLE for the MPIN and AdjPIN models, namely mpin\_ml(), and adjpin(). Besides, PIN, MPIN and AdjPIN models can be estimated using custom initial parameter set(s) provided by the user and fed through the argument initialsets for the functions pin(), mpin\_ml() and adjpin(). Through the function get\_posteriors(), the package also allows users to assign, for each day in the sample, the posterior probability that the day is a no-information day, good-information day and bad-information day.

As an alternative to the standard maximum likelihood estimation, estimation via expectation conditional maximization algorithm (ECM) is suggested in Ghachem and Ersan (2022a), and is implemented through the function mpin\_ecm() for the MPIN model, and the function adjpin() for the AdjPIN model.

Dataset(s) of daily aggregated numbers of buys and sells with user determined number of information layers can be simulated with the function generatedata\_mpin() for the MPIN (PIN) model; and generatedata\_adjpin() for the AdjPIN model. The output of these functions contains the theoretical parameters used in the data generation, empirical parameters computed from the generated data, alongside the generated data itself. Data simulation functions allow for broad customization to produce data that fit the user's preferences. Therefore, simulated data series can be utilized in comparative analyses for the applied methods in different scenarios. Alternatively, the user can use two example datasets preloaded in the package: dailytrades as a representative of a quarterly trade data with daily buys and sells; and hfdata as a simulated high-frequency dataset comprising 100 000 trades.

Finally, the package provides two functions to deal with high-frequency data. First, the function vpin() estimates and provides detailed output on the order flow toxicity metric, volumesynchronized probability of informed trading, as developed in Easley et al. (2011) and Easley et al. (2012). Second, the function aggregate\_trades() aggregates the high-frequency trade-data into daily data using several trade classification algorithms, namely the tick algorithm, the quote algorithm, LR algorithm (Lee and Ready 1991) and the EMO algorithm (Ellis et al. 2000).

The package provides fast, compact, and precise utilities to tackle the sophisticated, error-prone, and time-consuming estimation procedure of informed trading, and this solely using the raw tradelevel data. Ghachem and Ersan (2022b) provides comprehensive overview of the package: it first details the underlying theoretical background, provides a thorough description of the functions, before using them to tackle relevant research questions.

# Functions

- [adjpin](#page-6-1) estimates the adjusted probability of informed trading (AdjPIN) of the model of Duarte and Young (2009).
- aggregate trades aggregates the trading data per day using different trade classification algorithms.
- [detectlayers\\_e](#page-15-1) detects the number of information layers present in the trade-data using the algorithm in Ersan (2016).
- [detectlayers\\_eg](#page-15-1) detects the number of information layers present in the trade-data using the algorithm in Ersan and Ghachem (2022a).
- [detectlayers\\_ecm](#page-15-1) detects the number of information layers present in the trade-data using the expectation-conditional maximization algorithm in Ghachem and Ersan (2022a).
- [fact\\_adjpin](#page-24-1) returns the AdjPIN factorization of the likelihood function by Ersan and Ghachem (2022b) evaluated at the provided data and parameter sets.
- fact pin e returns the PIN factorization of the likelihood function by Ersan (2016) evaluated at the provided data and parameter sets.
- [fact\\_pin\\_eho](#page-24-1) returns the PIN factorization of the likelihood function by Easley et al. (2010) evaluated at the provided data and parameter sets.
- [fact\\_pin\\_lk](#page-24-1) returns the PIN factorization of the likelihood function by Lin and Ke (2011) evaluated at the provided data and parameter sets.
- [fact\\_mpin](#page-24-1) returns the MPIN factorization of the likelihood function by Ersan (2016) evaluated at the provided data and parameter sets.
- generatedata adjpin generates a dataset object or a list of dataset objects generated according to the assumptions of the AdjPIN model.

# PINstimation-package 5

- [generatedata\\_mpin](#page-30-1) generates a dataset object or a list of dataset objects generated according to the assumptions of the MPIN model.
- get posteriors computes, for each day in the sample, the posterior probabilities that it is a no-information day, good-information day and bad-information day respectively.
- [initials\\_adjpin](#page-38-1) generates the initial parameter sets for the ML/ECM estimation of the adjusted probability of informed trading using the algorithm of Ersan and Ghachem (2022b).
- [initials\\_adjpin\\_cl](#page-40-1) generates the initial parameter sets for the ML/ECM estimation of the adjusted probability of informed trading using an extension of the algorithm of Cheng and Lai (2021).
- [initials\\_adjpin\\_rnd](#page-42-1) generates random parameter sets for the estimation of the AdjPIN model.
- [initials\\_mpin](#page-43-1) generates initial parameter sets for the maximum likelihood estimation of the multilayer probability of informed trading (MPIN) using the Ersan (2016) generalization of the algorithm in Ersan and Alici (2016).
- [initials\\_pin\\_ea](#page-46-1) generates the initial parameter sets for the maximum likelihood estimation of the probability of informed trading (PIN) using the algorithm of Ersan and Alici (2016).
- [initials\\_pin\\_gwj](#page-48-1) generates the initial parameter set for the maximum likelihood estimation of the probability of informed trading (PIN) using the algorithm of Gan et al. (2015).
- [initials\\_pin\\_yz](#page-49-1) generates the initial parameter sets for the maximum likelihood estimation of the probability of informed trading (PIN) using the algorithm of Yan and Zhang (2012).
- [mpin\\_ecm](#page-51-1) estimates the multilayer probability of informed trading (MPIN) using the expectationconditional maximization algorithm (ECM) as in Ghachem and Ersan (2022a).
- mpin ml estimates the multilayer probability of informed trading (MPIN) using layer detection algorithms in Ersan (2016), and Ersan and Ghachem (2022a); and standard maximum likelihood estimation.
- [pin](#page-58-1) estimates the probability of informed trading (PIN) using custom initial parameter set(s) provided by the user.
- pin bayes estimates the probability of informed trading (PIN) using the Bayesian approach in Griffin et al. (2021).
- pin ea estimates the probability of informed trading (PIN) using the initial parameter sets from the algorithm of Ersan and Alici (2016).
- [pin\\_gwj](#page-64-1) estimates the probability of informed trading (PIN) using the initial parameter set from the algorithm of Gan et al. (2015).
- [pin\\_yz](#page-66-1) estimates the probability of informed trading (PIN) using the initial parameter sets from the grid-search algorithm of Yan and Zhang (2012).
- [vpin](#page-70-1) estimates the volume-synchronized probability of informed trading (VPIN).

# **Datasets**

- [dailytrades](#page-12-1) A dataframe representative of quarterly (60 trading days) data of simulated daily buys and sells.
- [hfdata](#page-37-1) A dataframe containing simulated high-frequency trade-data on 100 000 timestamps with the variables {timestamp, price, volume, bid, ask}.

#### Estimation results

- [estimate.adjpin-class](#page-17-1) The class estimate.adjpin stores the estimation results of the function adjpin().
- [estimate.mpin-class](#page-18-1) The class estimate.mpin stores the estimation results of the MPIN model as estimated by the function mpin\_ml().
- [estimate.mpin.ecm-class](#page-20-1) The class estimate.mpin.ecm stores the estimation results of the MPIN model as estimated by the function mpin\_ecm().
- [estimate.pin-class](#page-22-1) The class estimate.pin stores the estimation results of the following PIN functions: pin(), pin\_yz(), pin\_gwj(), and pin\_ea().
- [estimate.vpin-class](#page-23-1) The class estimate.vpin stores the estimation results of the VPIN model using the function vpin().

#### Data simulation

- [dataset-class](#page-14-1) The class dataset stores the result of simulation of the aggregate daily trading data.
- [data.series-class](#page-13-1) The class data.series stores a list of dataset.

# Author(s)

Montasser Ghachem [montasser.ghachem@pinstimation.com](mailto:montasser.ghachem@pinstimation.com) Department of Economics at Stockholm University, Stockholm, Sweden.

Oguz Ersan [oguz.ersan@pinstimation.com](mailto:oguz.ersan@pinstimation.com)

Department of International Trade and Finance at Kadir Has University, Istanbul, Turkey.

#### References

Cheng T, Lai H (2021). "Improvements in estimating the probability of informed trading models." *Quantitative Finance*, 21(5), 771-796.

Duarte J, Young L (2009). "Why is PIN priced?" *Journal of Financial Economics*, 91(2), 119– 138. ISSN 0304405X.

Easley D, De Prado MML, Ohara M (2011). "The microstructure of the \"flash crash\": flow toxicity, liquidity crashes, and the probability of informed trading." *The Journal of Portfolio Management*, 37(2), 118–128.

Easley D, Hvidkjaer S, Ohara M (2010). "Factoring information into returns." *Journal of Financial and Quantitative Analysis*, 45(2), 293–309. ISSN 00221090.

Easley D, Kiefer NM, Ohara M, Paperman JB (1996). "Liquidity, information, and infrequently traded stocks." *Journal of Finance*, 51(4), 1405–1436. ISSN 00221082.

Easley D, Lopez De Prado MM, OHara M (2012). "Flow toxicity and liquidity in a high-frequency world." *Review of Financial Studies*, 25(5), 1457–1493. ISSN 08939454.

<span id="page-6-0"></span>Easley D, Ohara M (1992). "Time and the Process of Security Price Adjustment." *The Journal of Finance*, 47(2), 577–605. ISSN 15406261.

Ellis K, Michaely R, Ohara M (2000). "The Accuracy of Trade Classification Rules: Evidence from Nasdaq." *The Journal of Financial and Quantitative Analysis*, 35(4), 529–551.

Ersan O (2016). "Multilayer Probability of Informed Trading." *Available at SSRN 2874420*.

Ersan O, Alici A (2016). "An unbiased computation methodology for estimating the probability of informed trading (PIN)." *Journal of International Financial Markets, Institutions and Money*, 43, 74–94. ISSN 10424431.

Ersan O, Ghachem M (2022a). "Identifying information types in probability of informed trading (PIN) models: An improved algorithm." *Available at SSRN 4117956*.

Ersan O, Ghachem M (2022b). "A methodological approach to the computational problems in the estimation of adjusted PIN model." *Available at SSRN 4117954*.

Gan Q, Wei WC, Johnstone D (2015). "A faster estimation method for the probability of informed trading using hierarchical agglomerative clustering." *Quantitative Finance*, 15(11), 1805–1821.

Ghachem M, Ersan O (2022a). "Estimation of the probability of informed trading models via an expectation-conditional maximization algorithm." *Available at SSRN 4117952*.

Ghachem M, Ersan O (2022b). "PINstimation: An R package for estimating models of probability of informed trading." *Available at SSRN 4117946*.

Griffin J, Oberoi J, Oduro SD (2021). "Estimating the probability of informed trading: A Bayesian approach." *Journal of Banking & Finance*, 125, 106045.

Lee CMC, Ready MJ (1991). "Inferring Trade Direction from Intraday Data." *The Journal of Finance*, 46(2), 733–746. ISSN 00221082, 15406261.

Lin H, Ke W (2011). "A computing bias in estimating the probability of informed trading." *Journal of Financial Markets*, 14(4), 625-640. ISSN 1386-4181.

Yan Y, Zhang S (2012). "An improved estimation method and empirical properties of the probability of informed trading." *Journal of Banking and Finance*, 36(2), 454–467. ISSN 03784266.

<span id="page-6-1"></span>adjpin *Estimation of adjusted PIN model*

# **Description**

Estimates the Adjusted Probability of Informed Trading (adjPIN) as well as the Probability of Symmetric Order-flow Shock (PSOS) from the AdjPIN model of Duarte and Young(2009).

#### Usage

```
adipin(data, method = "ECM", initialsets = "GE", num_init = 20,restricted = list(), ..., verbose = TRUE)
```
#### Arguments

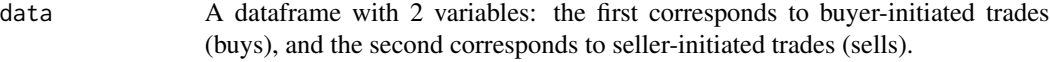

- method A character string referring to the method used to estimate the model of Duarte and Young (2009). It takes one of two values: "ML" refers to the standard maximum likelihood estimation, and "ECM" refers to the expectation-conditional maximization algorithm. The default value is "ECM". Details of the ECM method, and comparative results can be found in Ghachem and Ersan (2022a), and in Ghachem and Ersan (2022b).
- initialsets It can either be a character string referring to prebuilt algorithms generating initial parameter sets or a dataframe containing custom initial parameter sets. If initialsets is a character string, it refers to the method of generation of the initial parameter sets, and takes one of three values: "GE", "CL", or "RANDOM". "GE" refers to initial parameter sets generated by the algorithm of Ersan and Ghachem (2022b), and implemented in initials\_adjpin(), "CL" refers to initial parameter sets generated by the algorithm of Cheng and Lai (2021), and implemented in initials\_adjpin\_cl(), while "RANDOM" generates random initial parameter sets as implemented in initials\_adjpin\_rnd(). The default value is "GE". If initialsets is a dataframe, the function adjpin() will estimate the AdjPIN model using the provided initial parameter sets.
- num\_init An integer specifying the maximum number of initial parameter sets to be used in the estimation. If initialsets="GE", the generation of initial parameter sets will stop when the number of initial parameter sets reaches num\_init. It can stop earlier if the number of all possible generated initial parameter sets is lower than num\_init. If initialsets="RANDOM", exactly num\_init initial parameter sets are returned. If initialsets="CL": then num\_init is ignored, and all 256 initial parameter sets are used. The default value is 20. [i] The argument num\_init is ignored when the argument initialsets is a dataframe.
- restricted A binary list that allows estimating restricted AdjPIN models by specifying which model parameters are assumed to be equal. It contains one or multiple of the following four elements {theta, mu, eps, d}. For instance, If theta is set to TRUE, then the probability of liquidity shock in no-information days, and in information days is assumed to be the same  $(\theta = \theta')$ . If any of the remaining rate elements {mu, eps, d} is set to TRUE, (say mu=TRUE), then the rate is assumed to be the same on the buy side, and on the sell side  $(\mu_b = \mu_s)$ . If more than one element is set to TRUE, then the restrictions are combined. For instance, if the argument restricted is set to list(theta=TRUE, eps=TRUE, d=TRUE), then the restricted AdjPIN model is estimated, where  $\theta = \theta'$ ,  $\varepsilon_b = \varepsilon_s$ , and  $\Delta_b = \Delta_s$ . If the value of the argument restricted is the empty list  $(list())$ , then all parameters of the model are assumed to be independent, and the unrestricted model is estimated. The default value is the empty list list().

#### adjpin 9

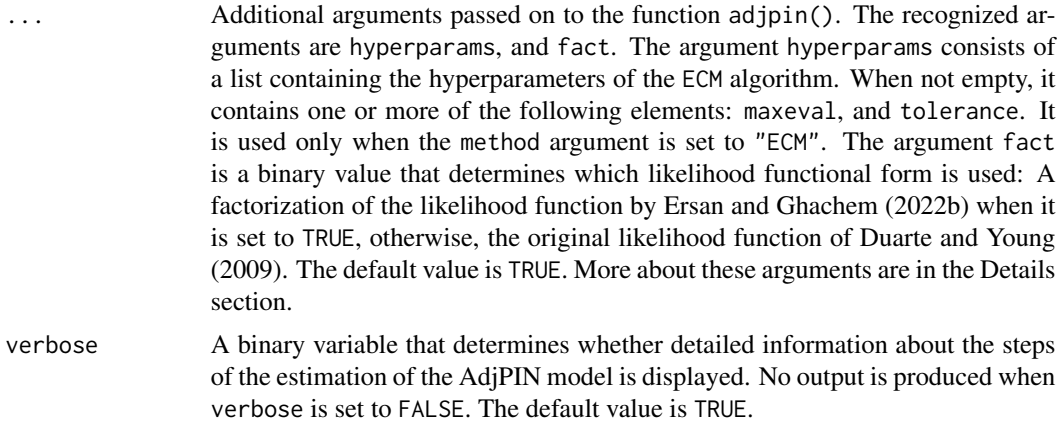

# Details

The argument 'data' should be a numeric dataframe, and contain at least two variables. Only the first two variables will be considered: The first variable is assumed to correspond to the total number of buyer-initiated trades, while the second variable is assumed to correspond to the total number of seller-initiated trades. Each row or observation correspond to a trading day. NA values will be ignored.

If initialsets is neither a dataframe, nor a character string from the set {"GE", "CL", "RANDOM"}, the estimation of the AdjPIN model is aborted. The default initial parameters ("GE") for the estimation method are generated using a modified hierarchical agglomerative clustering. For more information, see initials\_adjpin().

The argument hyperparams contains the hyperparameters of the ECM algorithm. It is either empty or contains one or two of the following elements:

- maxeval: (integer) It stands for maximum number of iterations of the ECM algorithm for each initial parameter set. When missing, maxeval takes the default value of 100.
- tolerance (numeric) The ECM algorithm is stopped when the (relative) change of log-likelihood is smaller than tolerance. When missing, tolerance takes the default value of 0.001.

## Value

Returns an object of class estimate.adjpin.

#### References

Cheng T, Lai H (2021). "Improvements in estimating the probability of informed trading models." *Quantitative Finance*, 21(5), 771-796.

Duarte J, Young L (2009). "Why is PIN priced?" *Journal of Financial Economics*, 91(2), 119– 138. ISSN 0304405X.

Ersan O, Ghachem M (2022b). "A methodological approach to the computational problems in the estimation of adjusted PIN model." *Available at SSRN 4117954*.

Ghachem M, Ersan O (2022a). "Estimation of the probability of informed trading models via an expectation-conditional maximization algorithm." *Available at SSRN 4117952*.

Ghachem M, Ersan O (2022b). "PINstimation: An R package for estimating models of probability of informed trading." *Available at SSRN 4117946*.

#### Examples

```
# We use 'generatedata_adjpin()' to generate a S4 object of type 'dataset'
# with 60 observations.
sim_data <- generatedata_adjpin(days = 60)
# The actual dataset of 60 observations is stored in the slot 'data' of the
# S4 object 'sim_data'. Each observation corresponds to a day and contains
# the total number of buyer-initiated transactions ('B') and seller-
# initiated transactions ('S') on that day.
xdata <- sim_data@data
# ------------------------------------------------------------------------ #
# Compare the unrestricted AdjPIN model with various restricted models #
# ------------------------------------------------------------------------ #
# Estimate the unrestricted AdjPIN model using the ECM algorithm (default),
# and show the estimation output
estimate.adjpin.0 <- adjpin(xdata, verbose = FALSE)
show(estimate.adjpin.0)
# Estimate the restricted AdjPIN model where mub=mus
estimate.adjpin.1 <- adjpin(xdata, restricted = list(mu = TRUE),
                                  verbose = FALSE)
# Estimate the restricted AdjPIN model where eps.b=eps.s
estimate.adjpin.2 <- adjpin(xdata, restricted = list(eps = TRUE),
                                  verbose = FALSE)
# Estimate the restricted AdjPIN model where d.b=d.s
estimate.adjpin.3 <- adjpin(xdata, restricted = list(d = TRUE),
                                  verbose = FALSE)
# Compare the different values of adjusted PIN
estimates <- list(estimate.adjpin.0, estimate.adjpin.1,
                  estimate.adjpin.2, estimate.adjpin.3)
adjpins <- sapply(estimates, function(x) x@adjpin)
```
# <span id="page-10-0"></span>aggregate\_trades 11

```
psos <- sapply(estimates, function(x) x@psos)
summary <- cbind(adjpins, psos)
rownames(summary) <- c("unrestricted", "same.mu", "same.eps", "same.d")
show(round(summary, 5))
```
<span id="page-10-1"></span>aggregate\_trades *Aggregation of high-frequency data*

# Description

Aggregates high-frequency trading data into aggregated daily data using different trade classification algorithms.

# Usage

```
aggregate\_trades(data, algorithm = "Tick", timelag = 0, ...,verbose = TRUE)
```
## Arguments

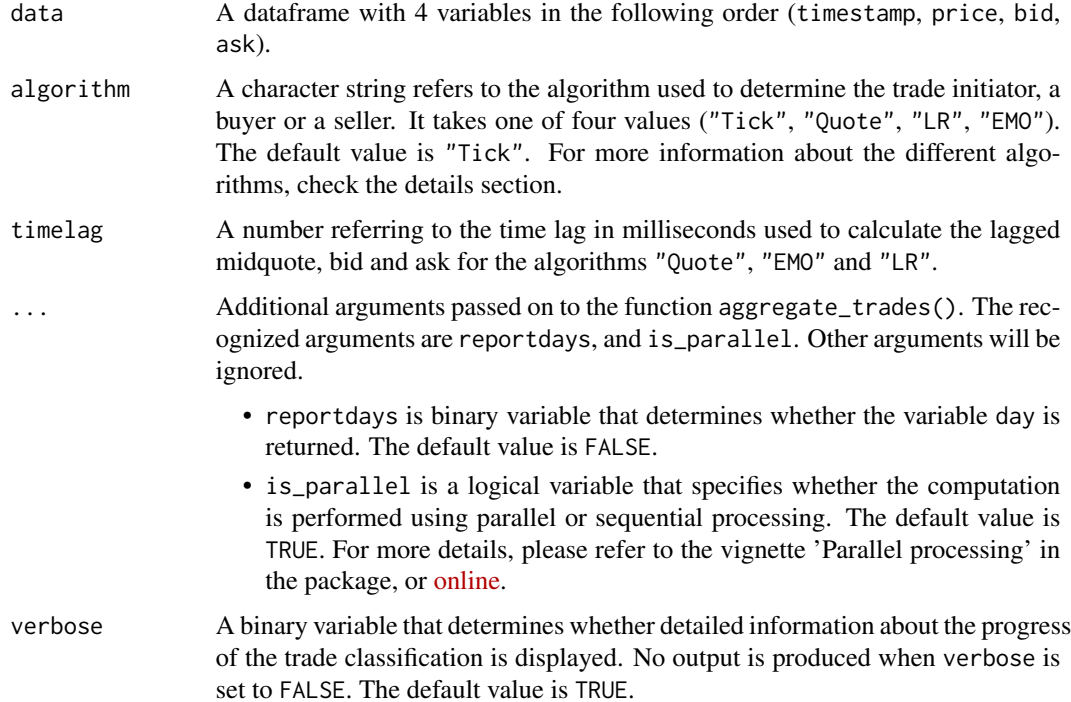

# Details

The argument algorithm takes one of four values:

- "Tick" refers to the tick algorithm: Trade is classified as a buy (sell) if the price of the trade to be classified is above (below) the closest different price of a previous trade.
- "Quote" refers to the quote algorithm: it classifies a trade as a buy (sell) if the trade price of the trade to be classified is above (below) the mid-point of the bid and ask spread. Trades executed at the mid-spread are not classified.
- "LR" refers to LR algorithm as in Lee and Ready (1991). It classifies a trade as a buy (sell) if its price is above (below) the mid-spread (quote algorithm), and uses the tick algorithm if the trade price is at the mid-spread.
- "EMO" refers to EMO algorithm as in Ellis et al. (2000). It classifies trades at the bid (ask) as sells (buys) and uses the tick algorithm to classify trades within the then prevailing bid-ask spread.

LR recommend the use of mid-spread five-seconds earlier ('5-second' rule) mitigating trade misclassifications for many of the 150 NYSE stocks they analyze. On the other hand, in more recent studies such as Piwowar and Wei (2006) and Aktas and Kryzanowski (2014), the use of 1-second lagged midquotes are shown to yield lower rates of misclassifications. The default value is set to 0 seconds (no time-lag). Considering the ultra-fast nature of today's financial markets, time-lag is in the unit of milliseconds. Shorter than 1-second lags can also be implemented by entering values such as 100 or 500.

# Value

Returns a dataframe of two (or three) variables. If reportdays is set to TRUE, then the returned dataframe has three variables {day, b, s}. If reportdays is set to FALSE, then the returned dataframe has two variables {b, s}, and, therefore, can be directly used for the estimation of the PIN and MPIN models.

# References

Aktas OU, Kryzanowski L (2014). "Trade classification accuracy for the BIST." *Journal of International Financial Markets, Institutions and Money*, 33, 259-282. ISSN 1042-4431.

Ellis K, Michaely R, Ohara M (2000). "The Accuracy of Trade Classification Rules: Evidence from Nasdaq." *The Journal of Financial and Quantitative Analysis*, 35(4), 529–551.

Lee CMC, Ready MJ (1991). "Inferring Trade Direction from Intraday Data." *The Journal of Finance*, 46(2), 733–746. ISSN 00221082, 15406261.

Piwowar MS, Wei L (2006). "The Sensitivity of Effective Spread Estimates to Trade-Quote Matching Algorithms." *Electronic Markets*, 16(2), 112-129.

## Examples

- # There is a preloaded dataset called 'hfdata' contained in the package.
- # It is an artificially created high-frequency trading data. The dataset
- # contains 100 000 trades and five variables 'timestamp', 'price',

# <span id="page-12-0"></span>dailytrades 13

# 'volume', 'bid', and 'ask'. For more information, type ?hfdata. xdata <- hfdata xdata\$volume <- NULL # Use the LR algorithm with a timelag of 0 milliseconds daytrades <- aggregate\_trades(xdata, algorithm = "LR", verbose = FALSE) # Since the argument 'reportdays' is set to FALSE by default, then the # output 'daytrades' can be used directly for the estimation of the PIN # model, namely using pin\_ea(). estimate <- pin\_ea(daytrades, verbose = FALSE) # Show the estimate show(estimate)

<span id="page-12-1"></span>dailytrades *Example of quarterly data*

## Description

An example dataset representative of quarterly data containing the aggregate numbers of buyerinitiated and seller-initiated trades for each trading day.

#### Usage

dailytrades

# Format

A data frame with 60 observations and 2 variables:

- B: total number of buyer-initiated trades.
- S: total number of seller-initiated trades.

#### Source

Artificially created data set.

#### <span id="page-13-1"></span><span id="page-13-0"></span>Description

The class data. series is the blueprint of S4 objects that store a list of dataset objects.

### Usage

## S4 method for signature 'data.series' show(object)

#### Arguments

object an object of class data.series

# **Slots**

series (numeric) returns the number of dataset objects stored.

- days (numeric) returns the length of the simulated data in days common to all dataset objects stored. The default value is 60.
- model (character) returns a character string, either 'MPIN' or 'adjPIN'.
- layers (numeric) returns the number of information layers in all dataset objects stored. It takes the value 1 for the adjusted PIN model, i.e. when model takes the value 'adjPIN'.
- datasets (list) returns the list of the dataset objects stored.
- restrictions (list) returns a binary list that contains the set of parameter restrictions on the original AdjPIN model in the estimated AdjPIN model. The restrictions are imposed equality constraints on model parameters. If the value of the parameter restricted is the empty list (list()), then the model has no restrictions, and the estimated model is the unrestricted, i.e., the original AdjPIN model. If not empty, the list contains one or multiple of the following four elements {theta, mu, eps, d}. For instance, If theta is set to TRUE, then the estimated model has assumed the equality of the probability of liquidity shocks in no-information, and information days, i.e.,  $\theta = \theta'$ . If any of the remaining rate elements {mu, eps, d} is equal to TRUE, (say mu=TRUE), then the estimated model imposed equality of the concerned parameter on the buy side, and on the sell side  $(\mu_b = \mu_s)$ . If more than one element is equal to TRUE, then the restrictions are combined. For instance, if the slot restrictions contains list(theta=TRUE, eps=TRUE, d=TRUE), then the estimated AdjPIN model has three restrictions  $\theta = \theta'$ ,  $\varepsilon_b = \varepsilon_s$ , and  $\Delta_b = \Delta_s$ , i.e., it has been estimated with just 7 parameters, in comparison to 10 in the original unrestricted model. [i] This slot only concerns datasets generated by the function generatedata\_adjpin().
- warnings (numeric) returns numbers referring to the warning errors caused by a conflict between the different arguments used to call the function generatedata\_mpin().
- runningtime (numeric) returns the running time of the data simulation in seconds.

#### <span id="page-14-1"></span><span id="page-14-0"></span>Description

The class dataset is a blueprint of S4 objects that store the result of simulation of the aggregate daily trading data.

#### Usage

## S4 method for signature 'dataset' show(object)

## Arguments

object an object of class dataset

#### Details

theoreticals are the parameters used to generate the daily buys and sells. empiricals are computed from the generated daily buys and sells. If we generate data for a 60 days using  $\alpha=0.1$ , the most likely outcome is to obtain 6 days  $(0.1 \times 60)$  as information event days. In this case, the theoretical value of  $\alpha$ =0.1 is equal to the empirically estimated value of  $\alpha$ =6/60=0.1. The number of generated information days can, however, be different from 6; say 5. In this case, empirical (actual)  $\alpha$  parameter derived from the generated numbers would be 5/60=0.0833, which differs from the theoretical  $\alpha$ =0.1. The weak law of large numbers ensures the empirical parameters (empiricals) converge towards the theoretical parameters (theoreticals) when the number of days becomes very large. To detect the estimation biases from the models/methods, comparing the estimates with empiricals rather than theoreticals would yield more realistic results.

# **Slots**

model (character) returns the model being simulated, either "MPIN", or "adjPIN".

days (numeric) returns the length of the generated data in days.

layers (numeric) returns the number of information layers in the simulated data. It takes the value 1 for the adjusted PIN model, i.e. when model takes the value 'adjPIN'.

theoreticals (list) returns the list of the theoretical parameters used to generate the data.

- empiricals (list) returns the list of the empirical parameters computed from the generated data.
- aggregates (numeric) returns an aggregation of information layers' empirical parameters alongside with  $\varepsilon_b$  and  $\varepsilon_s$ . The aggregated parameters are calculated as follows:  $\alpha_{agg} = \sum \alpha_j$  $\delta_{agg} = \sum \alpha_j \times \delta_j$  , and  $\mu_{agg} = \sum \alpha_j \times \mu_j$ .
- emp.pin (numeric) returns the PIN/MPIN/AdjPIN value derived from the empirically estimated parameters of the generated data.
- data (dataframe) returns a dataframe containing the generated data.
- <span id="page-15-0"></span>likelihood (numeric) returns the value of the (log-)likelihood function evaluated at the empirical parameters.
- warnings (character) stores warning messages for events that occurred during the data generation, such as conflict between two arguments.
- restrictions (list) returns a binary list that contains the set of parameter restrictions on the original AdjPIN model in the estimated AdjPIN model. The restrictions are imposed equality constraints on model parameters. If the value of the parameter restricted is the empty list (list()), then the model has no restrictions, and the estimated model is the unrestricted, i.e., the original AdjPIN model. If not empty, the list contains one or multiple of the following four elements {theta, mu, eps, d}. For instance, If theta is set to TRUE, then the estimated model has assumed the equality of the probability of liquidity shocks in no-information, and information days, i.e.,  $\theta = \theta'$ . If any of the remaining rate elements {mu, eps, d} is equal to TRUE, (say mu=TRUE), then the estimated model imposed equality of the concerned parameter on the buy side, and on the sell side ( $\mu_b = \mu_s$ ). If more than one element is equal to TRUE, then the restrictions are combined. For instance, if the slot restrictions contains list(theta=TRUE, eps=TRUE, d=TRUE), then the estimated AdjPIN model has three restrictions  $\theta = \theta'$ ,  $\varepsilon_b = \varepsilon_s$ , and  $\Delta_b = \Delta_s$ , i.e., it has been estimated with just 7 parameters, in comparison to 10 in the original unrestricted model. [i] This slot only concerns datasets generated by the function generatedata\_adjpin().

detecting-layers *Layer detection in trade-data*

#### <span id="page-15-1"></span>**Description**

Detects the number of information layers present in trade-data using the algorithms in Ersan (2016), Ersan and Ghachem (2022a), and Ghachem and Ersan (2022a).

## Usage

```
detectlayers_e(data, confidence = 0.995, correction = TRUE)
```
 $detectlayers_eq(data, confidence = 0.995)$ 

detectlayers\_ecm(data, hyperparams = list())

#### Arguments

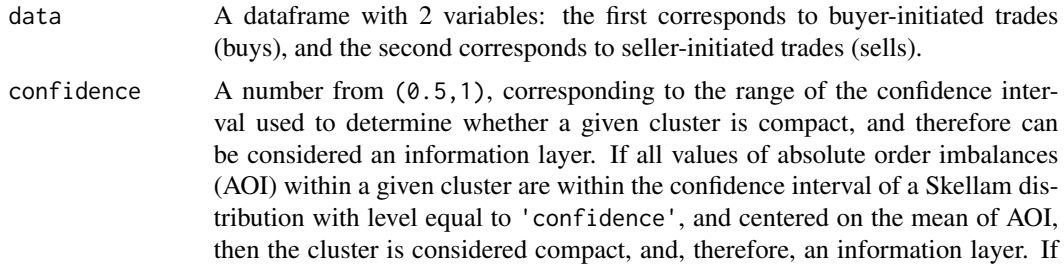

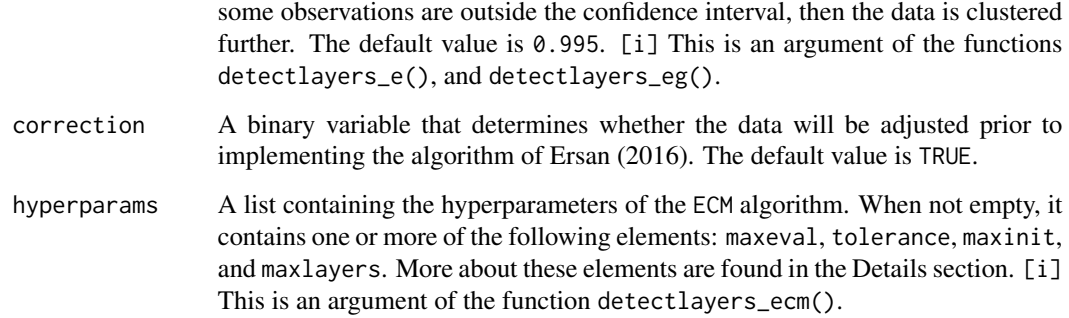

# Details

The argument 'data' should be a numeric dataframe, and contain at least two variables. Only the first two variables will be considered: The first variable is assumed to correspond to the total number of buyer-initiated trades, while the second variable is assumed to correspond to the total number of seller-initiated trades. Each row or observation correspond to a trading day. NA values will be ignored.

The argument hyperparams contains the hyperparameters of the ECM algorithm. It is either empty or contains one or more of the following elements:

- maxeval: (integer) It stands for maximum number of iterations of the ECM for each initial parameter set. When missing, maxeval takes the default value of 100.
- tolerance (numeric) The ECM algorithm is stopped when the (relative) change of log-likelihood is smaller than tolerance. When missing, tolerance takes the default value of 0.001.
- maxinit: (integer) It is the maximum number of initial parameter sets used for the ECM estimation per layer. When missing, maxinit takes the default value of 20.
- maxlayers (integer) It is the upper limit of number of layers used in the ECM algorithm. To find the optimal number of layers, the ECM algorithm will estimate a model for each value of the number of layers between 1 and maxlayers, and then picks the model that has the lowest Bayes information criterion (BIC). When missing, maxlayers takes the default value of 8.

#### Value

Returns an integer corresponding to the number of layers detected in the data.

#### References

Ersan O (2016). "Multilayer Probability of Informed Trading." *Available at SSRN 2874420*.

Ersan O, Ghachem M (2022a). "Identifying information types in probability of informed trading (PIN) models: An improved algorithm." *Available at SSRN 4117956*.

Ghachem M, Ersan O (2022a). "Estimation of the probability of informed trading models via an expectation-conditional maximization algorithm." *Available at SSRN 4117952*.

#### Examples

```
# There is a preloaded quarterly dataset called 'dailytrades' with 60
# observations. Each observation corresponds to a day and contains the
# total number of buyer-initiated trades ('B') and seller-initiated
# trades ('S') on that day. To know more, type ?dailytrades
xdata <- dailytrades
# Detect the number of layers present in the dataset 'dailytrades' using the
# different algorithms and display the results
e.layers <- detectlayers_e(xdata)
eg.layers <- detectlayers_eg(xdata)
em.layers <- detectlayers_ecm(xdata)
show(c(e = e.layers, eg = eg.layers, em = em.layers))
```
<span id="page-17-1"></span>estimate.adjpin-class *AdjPIN estimation results*

#### **Description**

The class estimate. adjpin is a blueprint of the S4 objects that store the results of the estimation of the AdjPIN model using adjpin().

#### Usage

```
## S4 method for signature 'estimate.adjpin'
show(object)
```
#### Arguments

object (estimate.adjpin-class)

### **Slots**

success (logical) takes the value TRUE when the estimation has succeeded, FALSE otherwise.

- errorMessage (character) contains an error message if the estimation of the AdjPIN model has failed, and is empty otherwise.
- convergent.sets (numeric) returns the number of initial parameter sets, for which the likelihood maximization converged.
- method (character) contains a reference to the estimation method: "ECM" for expectation-conditional maximization algorithm and '"ML"' for standard maximum likelihood estimation.
- factorization (character) contains a reference to the factorization of the likelihood function used: "GE"for the factorization in Ersan and Ghachem (2022b), and "NONE" for the original likelihood function in Duarte and Young (2009).

<span id="page-17-0"></span>

- <span id="page-18-0"></span>restrictions (list) returns a binary list that contains the set of parameter restrictions on the original AdjPIN model in the estimated AdjPIN model. The restrictions are imposed equality constraints on model parameters. If the value of the parameter restricted is the empty list (list()), then the model has no restrictions, and the estimated model is the unrestricted, i.e., the original AdjPIN model. If not empty, the list contains one or multiple of the following four elements {theta, mu, eps, d}. For instance, If theta is set to TRUE, then the estimated model has assumed the equality of the probability of liquidity shocks in no-information, and information days, i.e.,  $\theta = \theta'$ . If any of the remaining rate elements {mu, eps, d} is equal to TRUE, (say mu=TRUE), then the estimated model imposed equality of the concerned parameter on the buy side, and on the sell side ( $\mu_b = \mu_s$ ). If more than one element is equal to TRUE, then the restrictions are combined. For instance, if the slot restrictions contains list(theta=TRUE, eps=TRUE, d=TRUE), then the estimated AdjPIN model has three restrictions  $\theta = \theta'$ ,  $\varepsilon_b = \varepsilon_s$ , and  $\Delta_b = \Delta_s$ , i.e., it has been estimated with just 7 parameters, in comparison to 10 in the original unrestricted model.
- algorithm (character) returns the implemented initial parameter set determination algorithm. "GE" is for Ersan and Ghachem (2022b), "CL" is for Cheng and Lai (2021), "RANDOM" for random initial parameter sets, and "CUSTOM" for custom initial parameter sets.
- parameters (numeric) returns the vector of the optimal maximum-likelihood estimates ( $\alpha$ ,  $\delta$ ,  $\theta$ ,  $\theta', \varepsilon_b, \varepsilon_s, \mu_b, \mu_s, \Delta_b, \Delta_s).$
- likelihood (numeric) returns the value (of the factorization) of the likelihood function, as in Ersan and Ghachem (2022b), evaluated at the set of optimal parameters.
- adjpin (numeric) returns the value of the adjusted probability of informed trading (Duarte and Young 2009).
- psos (numeric) returns the probability of symmetric order flow shock (Duarte and Young 2009).
- dataset (dataframe) returns the dataset of buys and sells used in the estimation of the AdjPIN model.
- initialsets (dataframe) returns the initial parameter sets used in the estimation of AdjPIN model.
- details (dataframe) returns a dataframe containing the estimated parameters for each initial parameter set.
- hyperparams (list) returns the hyperparameters of the ECM algorithm, which are maxeval, and tolerance.
- runningtime (numeric) returns the running time of the AdjPIN estimation in seconds.

<span id="page-18-1"></span>estimate.mpin-class *MPIN estimation results*

### Description

The class estimate.mpin is the blueprint of S4 objects that store the results of the estimation of the MPIN model, using the function mpin\_ml().

#### Usage

```
## S4 method for signature 'estimate.mpin'
show(object)
```
#### Arguments

object an object of class estimate.mpin

#### **Slots**

- success (logical) returns the value TRUE when the estimation has succeeded, FALSE otherwise.
- errorMessage (character) returns an error message if the estimation of the MPIN model has failed, and is empty otherwise.
- convergent.sets (numeric) returns the number of initial parameter sets at which the likelihood maximization converged.
- method (character) returns the method of estimation used, and is equal to 'Maximum Likelihood Estimation'.
- layers (numeric) returns the number of layers detected in the trading data, or provided by the user.
- detection (logical) returns a reference to the layer-detection algorithm used ("E", "EG", "ECM"), if any algorithm is used. If the number of layers is provided by the user, detection takes the value "USER".
- parameters (list) returns the list of the maximum likelihood estimates ( $\alpha$ ,  $\delta$ ,  $\mu$ ,  $\varepsilon_b$ ,  $\varepsilon_s$ ), where  $\alpha$ ,  $\delta$ , and  $\mu$  are numeric vectors of length layers.
- aggregates (numeric) returns an aggregation of information layers' estimated parameters alongside with  $\varepsilon_b$ , and  $\varepsilon_s$ . The aggregated parameters are calculated as follows:  $\alpha_{agg} = \sum \alpha_j$  $\delta_{agg} = \sum \alpha_j \times \delta_j$ , and  $\mu_{agg} = \sum \alpha_j \times \mu_j$ .
- likelihood (numeric) returns the value of the (log-)likelihood function evaluated at the optimal set of parameters.
- mpinJ (numeric) returns the values of the multilayer probability of informed trading per layer, calculated using the layer-specific estimated parameters.
- mpin (numeric) returns the global value of the multilayer probability of informed trading. It is the sum of the multilayer probabilities of informed trading per layer stored in the slot mpinJ.
- mpin.goodbad (list) returns a list containing a decomposition of MPIN into good-news, and badnews MPIN components. The decomposition has been suggested for PIN measure in Brennan et al. (2016). The list has four elements: mpinG, and mpinB are the global good-news, and bad-news components of MPIN, while mpinGj, and mpinBj are two vectors containing the good-news (bad-news) components of MPIN computed per layer.
- dataset (dataframe) returns the dataset of buys and sells used in the maximum likelihood estimation of the MPIN model.
- initialsets (dataframe) returns the initial parameter sets used in the maximum likelihood estimation of the MPIN model.
- details (dataframe) returns a dataframe containing the estimated parameters of the MLE method for each initial parameter set.
- runningtime (numeric) returns the running time of the estimation of the MPIN model in seconds.

<span id="page-20-1"></span><span id="page-20-0"></span>estimate.mpin.ecm-class

*MPIN estimation results (ECM)*

## Description

The class estimate.mpin.ecm is the blueprint of S4 objects that store the results of the estimation of the MPIN model using the Expectation-Conditional Maximization method, as implemented in the function mpin\_ecm().

#### Usage

```
## S4 method for signature 'estimate.mpin.ecm'
show(object)
selectModel(object, criterion)
## S4 method for signature 'estimate.mpin.ecm'
selectModel(object, criterion)
getSummary(object)
```

```
## S4 method for signature 'estimate.mpin.ecm'
getSummary(object)
```
## Arguments

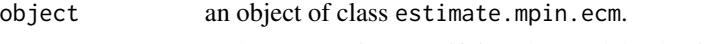

criterion a character string specifying the model selection criterion. criterion should take one of these values {"BIC", "AIC", "AWE"}. They stand for Bayesian Information Criterion, Akaike Information Criterion, and Approximate Weight of Evidence, respectively.

# Functions

- selectModel(estimate.mpin.ecm): returns the optimal model among the estimated models, i.e., the model having the lowest information criterion, provided by the user.
- getSummary(estimate.mpin.ecm): returns a summary of the estimation of the MPIN model using the ECM algorithm for different values of the argument layers. For each estimation, the number of layers, the MPIN value, the log-likelihood value, as well as the values of the different information criteria, namely AIC, BIC and AWE are displayed.

#### **Slots**

success (logical) returns the value TRUE when the estimation has succeeded, FALSE otherwise.

errorMessage (character) returns an error message if the MPIN estimation has failed, and is empty otherwise.

- convergent.sets (numeric) returns the number of initial parameter sets at which the likelihood maximization converged.
- method (character) returns the method of estimation, and is equal to 'Expectation-Conditional Maximization Algorithm'.
- layers (numeric) returns the number of layers estimated by the Expectation-Conditional Maximization algorithm, or provided by the user.
- optimal (logical) returns whether the number of layers used for the estimation is provided by the user (optimal=FALSE), or determined by the ECM algorithm (optimal=TRUE).
- parameters (list) returns the list of the maximum likelihood estimates ( $\alpha$ ,  $\delta$ ,  $\mu$ ,  $\varepsilon_b$ ,  $\varepsilon_s$ ), where  $\alpha$ ,  $\delta$ , and  $\mu$  are numeric vectors of length layers.
- aggregates (numeric) returns an aggregation of information layers' parameters alongside with  $\varepsilon_b$ and  $\varepsilon_s$ . The aggregated parameters are calculated as follows:  $\alpha_{agg} = \sum \alpha_j \, \delta_{agg} = \sum \alpha_j \times \delta_j$ , and  $\mu_{agg} = \sum \alpha_j \times \mu_j$ .
- likelihood (numeric) returns the value of the (log-)likelihood function evaluated at the optimal set of parameters.
- mpinJ (numeric) returns the values of the multilayer probability of informed trading per layer, calculated using the layer-specific estimated parameters.
- mpin (numeric) returns the global value of the multilayer probability of informed trading. It is the sum of the multilayer probabilities of informed trading per layer stored in the slot mpinJ.
- mpin.goodbad (list) returns a list containing a decomposition of MPIN into good-news, and badnews MPIN components. The decomposition has been suggested for PIN measure in Brennan et al. (2016). The list has four elements: mpinG, and mpinB are the global good-news, and bad-news components of MPIN, while mpinGj, and mpinBj are two vectors containing the good-news (bad-news) components of MPIN computed per layer.
- dataset (dataframe) returns the dataset of buys and sells used in the ECM estimation of the MPIN model.
- initialsets (dataframe) returns the initial parameter sets used in the ECM estimation of the MPIN model.
- details (dataframe) returns a dataframe containing the estimated parameters of the ECM method for each initial parameter set.
- models (list) returns the list of estimate.mpin.ecm objects storing the results of estimation using the function mpin\_ecm() for different values of the argument layers. It returns NULL when the argument layers of the function mpin\_ecm() take a specific value.
- AIC (numeric) returns the value of the Akaike Information Criterion (AIC).
- BIC (numeric) returns the value of the Bayesian Information Criterion (BIC).
- AWE (numeric) returns the value of the Approximate Weight of Evidence.
- criterion (character) returns the model selection criterion used to find the optimal estimate for the MPIN model. It takes one of these values 'BIC', 'AIC', 'AWE'; which stand for Bayesian Information Criterion, Akaike Information Criterion, and Approximate Weight of Evidence, respectively.
- hyperparams (list) returns the hyperparameters of the ECM algorithm, which are minalpha, maxeval, tolerance, and maxlayers. Check the details section of mpin\_ecm() to know more about these parameters.
- runningtime (numeric) returns the running time of the estimation in seconds.

#### <span id="page-22-1"></span><span id="page-22-0"></span>Description

The class estimate.pin is a blueprint of S4 objects that store the results of the different PIN functions: pin(), pin\_yz(), pin\_gwj(), and pin\_ea().

## Usage

## S4 method for signature 'estimate.pin' show(object)

# Arguments

object an object of class estimate.pin

# **Slots**

success (logical) takes the value TRUE when the estimation has succeeded, FALSE otherwise.

- errorMessage (character) contains an error message if the PIN estimation has failed, and is empty otherwise.
- convergent.sets (numeric) returns the number of initial parameter sets at which the likelihood maximization converged.

algorithm (character) returns the algorithm used to determine the set of initial parameter sets for the maximum likelihood estimation. It takes one of the following values:

- "YZ": Yan and Zhang (2012)
- "GWJ": Gan, Wei and Johnstone (2015)
- "YZ\*": Yan and Zhang (2012) as modified by Ersan and Alici (2016)
- "EA": Ersan and Alici (2016)
- "CUSTOM": Custom initial parameter sets

factorization (character) returns the factorization of the PIN likelihood function as used in the maximum likelihood estimation. It takes one of the following values:

- "NONE": No factorization
- "EHO": Easley, Hvidkjaer and O'Hara (2010)
- "LK": Lin and Ke  $(2011)$
- "E": Ersan (2016)

parameters (list) returns the list of the maximum likelihood estimates  $(\alpha, \delta, \mu, \varepsilon_b, \varepsilon_s)$ 

likelihood (numeric) returns the value of (the factorization of) the likelihood function evaluated at the optimal set of parameters.

pin (numeric) returns the value of the probability of informed trading.

- <span id="page-23-0"></span>pin.goodbad (list) returns a list containing a decomposition of PIN into good-news, and badnews PIN components. The decomposition has been suggested in Brennan et al. (2016). The list has two elements: pinG, and pinB are the good-news, and bad-news components of PIN, respectively.
- dataset (dataframe) returns the dataset of buys and sells used in the maximum likelihood estimation of the PIN model.
- initialsets (dataframe) returns the initial parameter sets used in the maximum likelihood estimation of the PIN model.
- details (dataframe) returns a dataframe containing the estimated parameters by the MLE method for each initial parameter set.

runningtime (numeric) returns the running time of the estimation of the PIN model in seconds.

<span id="page-23-1"></span>estimate.vpin-class *VPIN estimation results*

## Description

The class estimate.vpin is a blueprint for S4 objects that store the results of the VPIN estimation method using the function vpin().

The function show() displays a description of the estimate.vpin object: descriptive statistics of the VPIN variable, the set of relevant parameters, and the running time.

#### Usage

## S4 method for signature 'estimate.vpin' show(object)

#### Arguments

object an object of class estimate.vpin

#### **Slots**

success (logical) returns the value TRUE when the estimation has succeeded, FALSE otherwise.

- errorMessage (character) returns an error message if the VPIN estimation has failed, and is empty otherwise.
- parameters (numeric) returns a numeric vector of estimation parameters (tbSize, buckets, samplength, VBS, #days), where tbSize is the size of timebars (in seconds); buckets is the number of buckets per average volume day; VBS is Volume Bucket Size (daily average volume/number of buckets buckets); samplength is the length of the window used to estimate VPIN; and #days is the number of days in the dataset.
- bucketdata (dataframe) returns the dataframe containing detailed information about buckets. Following the output of Abad and Yague (2012), we report for each bucket its identifier (bucket), the aggregate buy volume (agg.bVol), the aggregate sell volume (agg.sVol), the absolute order imbalance (AOI=|agg.bVol-agg.sVol|), the start time (starttime), the end time (endtime), the duration in seconds (duration) as well as the VPIN vector.

#### <span id="page-24-0"></span>factorizations 25

vpin (numeric) returns the vector of the volume-synchronized probabilities of informed trading.

dailyvpin (dataframe) returns the daily VPIN values. Two variants are provided for any given day: dvpin corresponds to the unweighted average of vpin values, and dvpin.weighted corresponds to the average of vpin values weighted by bucket duration.

runningtime (numeric) returns the running time of the VPIN estimation in seconds.

factorizations *Factorizations of the different PIN likelihood functions*

## <span id="page-24-1"></span>**Description**

The PIN likelihood function is derived from the original PIN model as developed by Easley and Ohara (1992) and Easley et al. (1996). The maximization of the likelihood function as is leads to computational problems, in particular, to floating point errors. To remedy to this issue, several log-transformations or factorizations of the different PIN likelihood functions have been suggested. The main factorizations in the literature are:

- fact\_pin\_eho(): factorization of Easley et al. (2010)
- fact\_pin\_lk(): factorization of Lin and Ke (2011)
- fact\_pin\_e(): factorization of Ersan (2016)

The factorization of the likelihood function of the multilayer PIN model, as developed in Ersan (2016).

• fact\_mpin(): factorization of Ersan (2016)

The factorization of the likelihood function of the adjusted PIN model (Duarte and Young 2009), is derived, and presented in Ersan and Ghachem (2022b).

• fact\_adjpin(): factorization in Ersan and Ghachem (2022b)

#### Usage

```
fact_pin_eho(data, parameters = NULL)
fact_pin_lk(data, parameters = NULL)
fact_pin_e(data, parameters = NULL)
fact_mpin(data, parameters = NULL)
fact_adjpin(data, parameters = NULL)
```
#### Arguments

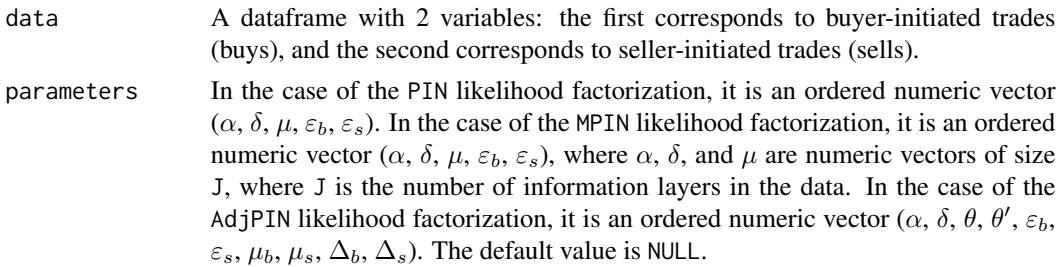

## Details

The argument 'data' should be a numeric dataframe, and contain at least two variables. Only the first two variables will be considered: The first variable is assumed to correspond to the total number of buyer-initiated trades, while the second variable is assumed to correspond to the total number of seller-initiated trades. Each row or observation correspond to a trading day. NA values will be ignored.

Our tests, in line with Lin and Ke (2011), and Ersan and Alici (2016), demonstrate very similar results for  $fact\_pin\_lk()$ , and  $fact\_pin\_e()$ , both having substantially better estimates than fact\_pin\_eho().

#### Value

If the argument parameters is omitted, returns a function object that can be used with the optimization functions optim(), and neldermead().

If the argument parameters is provided, returns a numeric value of the log-likelihood function evaluated at the dataset data and the parameters parameters, where parameters is a numeric vector following this order ( $\alpha$ ,  $\delta$ ,  $\mu$ ,  $\varepsilon_b$ ,  $\varepsilon_s$ ) for the factorizations of the PIN likelihood function, ( $\alpha$ ,  $\delta, \mu, \varepsilon_b, \varepsilon_s$ ) for the factorization of the MPIN likelihood function, and  $(\alpha, \delta, \theta, \theta', \varepsilon_b, \varepsilon_s, \mu_b, \mu_s, \Delta_b,$  $\Delta_s$ ) for the factorization of the AdjPIN likelihood function.

#### References

Duarte J, Young L (2009). "Why is PIN priced?" *Journal of Financial Economics*, 91(2), 119–138. ISSN 0304405X.

Easley D, Hvidkjaer S, Ohara M (2010). "Factoring information into returns." *Journal of Financial and Quantitative Analysis*, 45(2), 293–309. ISSN 00221090.

Easley D, Kiefer NM, Ohara M, Paperman JB (1996). "Liquidity, information, and infrequently traded stocks." *Journal of Finance*, 51(4), 1405–1436. ISSN 00221082.

Easley D, Ohara M (1992). "Time and the Process of Security Price Adjustment." *The Journal of Finance*, 47(2), 577–605. ISSN 15406261.

Ersan O (2016). "Multilayer Probability of Informed Trading." *Available at SSRN 2874420*.

Ersan O, Alici A (2016). "An unbiased computation methodology for estimating the probability

#### factorizations 27

of informed trading (PIN)." *Journal of International Financial Markets, Institutions and Money*, 43, 74–94. ISSN 10424431.

Ersan O, Ghachem M (2022b). "A methodological approach to the computational problems in the estimation of adjusted PIN model." *Available at SSRN 4117954*.

Lin H, Ke W (2011). "A computing bias in estimating the probability of informed trading." *Journal of Financial Markets*, 14(4), 625-640. ISSN 1386-4181.

# Examples

```
# There is a preloaded quarterly dataset called 'dailytrades' with 60
# observations. Each observation corresponds to a day and contains the
# total number of buyer-initiated trades ('B') and seller-initiated
# trades ('S') on that day. To know more, type ?dailytrades
xdata <- dailytrades
# ------------------------------------------------------------------------ #
# Using fact_pin_eho(), fact_pin_lk(), fact_pin_e() to find the likelihood #
# value as factorized by Easley(2010), Lin & Ke (2011), and Ersan(2016). #
# ------------------------------------------------------------------------ #
# Choose a given parameter set to evaluate the likelihood function at a
# givenpoint = (alpha, delta, mu, eps.b, eps.s)
givenpoint <- c(0.4, 0.1, 800, 300, 200)
# Use the ouput of fact_pin_e() with the optimization function optim() to
# find optimal estimates of the PIN model.
model <- suppressWarnings(optim(givenpoint, fact_pin_e(xdata)))
# Collect the model estimates from the variable model and display them.
varnames <- c("alpha", "delta", "mu", "eps.b", "eps.s")
estimates <- setNames(model$par, varnames)
show(estimates)
# Find the value of the log-likelihood function at givenpoint
lklValue <- fact_pin_lk(xdata, givenpoint)
show(lklValue)
# ------------------------------------------------------------------------ #
# Using fact_mpin() to find the value of the MPIN likelihood function as #
# factorized by Ersan (2016). #
                       # ------------------------------------------------------------------------ #
# Choose a given parameter set to evaluate the likelihood function at a
# givenpoint = (alpha(), delta(), mu(), eps.b, eps.s) where alpha(), delta()
```

```
# and mu() are vectors of size 2.
givenpoint <- c(0.4, 0.5, 0.1, 0.6, 600, 1000, 300, 200)
# Use the output of fact_mpin() with the optimization function optim() to
# find optimal estimates of the PIN model.
model <- suppressWarnings(optim(givenpoint, fact_mpin(xdata)))
# Collect the model estimates from the variable model and display them.
varnames <- c(paste("alpha", 1:2, sep = ""), paste("delta", 1:2, sep = ""),
             paste("mu", 1:2, sep = ""), "eb", "es")
estimates <- setNames(model$par, varnames)
show(estimates)
# Find the value of the MPIN likelihood function at givenpoint
lklValue <- fact_mpin(xdata, givenpoint)
show(lklValue)
# ------------------------------------------------------------------------ #
# Using fact_adjpin() to find the value of the DY likelihood function as #
# factorized by Ersan and Ghachem (2022b). #
# ------------------------------------------------------------------------ #
# Choose a given parameter set to evaluate the likelihood function
# at a the initial parameter set givenpoint = (alpha, delta,
# theta, theta',eps.b, eps.s, muB, muS, db, ds)
givenpoint <- c(0.4, 0.1, 0.3, 0.7, 500, 600, 800, 1000, 300, 200)
# Use the output of fact_adjpin() with the optimization function
# neldermead() to find optimal estimates of the AdjPIN model.
low <- c(0, 0, 0, 0, 0, 0, 0, 0, 0, 0)
up <- c(1, 1, 1, 1, Inf, Inf, Inf, Inf, Inf, Inf)
model <- nloptr::neldermead(
givenpoint, fact_adjpin(xdata), lower = low, upper = up)
# Collect the model estimates from the variable model and display them.
varnames <- c("alpha", "delta", "theta", "thetap", "eps.b", "eps.s",
             "muB", "muS", "db", "ds")
estimates <- setNames(model$par, varnames)
show(estimates)
# Find the value of the log-likelihood function at givenpoint
adjlklValue <- fact_adjpin(xdata, givenpoint)
show(adjlklValue)
```
# <span id="page-28-1"></span><span id="page-28-0"></span>Description

Generates a dataset object or a data.series object (a list of dataset objects) storing simulation parameters as well as aggregate daily buys and sells simulated following the assumption of the AdjPIN model of Duarte and Young (2009).

# Usage

```
generatedata_adjpin(series=1, days = 60, parameters = NULL, ranges = list(),
restricted = list(), verbose = TRUE)
```
# Arguments

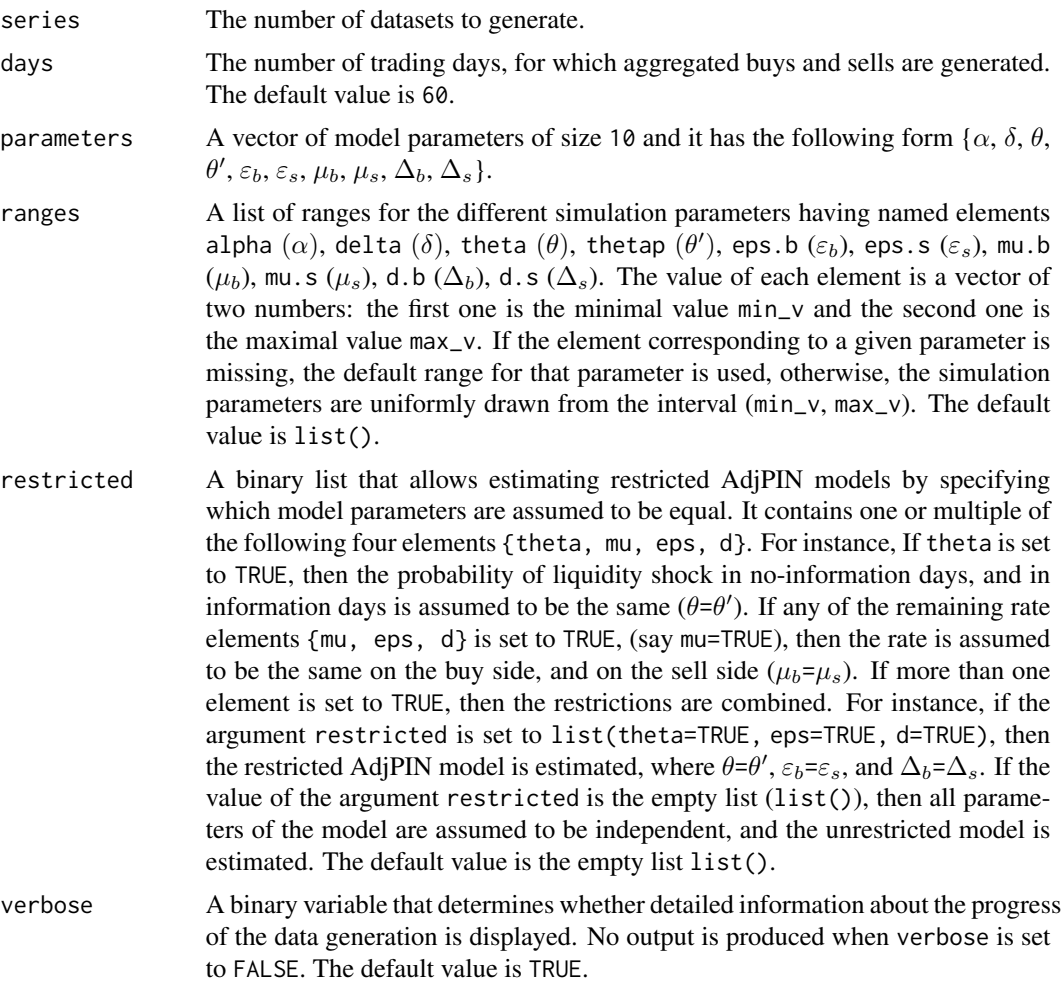

#### Details

If the argument parameters is missing, then the parameters are generated using the ranges specified in the argument ranges. If the argument ranges is set to list(), default ranges are used. Using the default ranges, the simulation parameters are obtained using the following procedure:

- $\alpha$ ,  $\delta$ : (alpha, delta) uniformly distributed on (0, 1).
- $\bullet$   $\theta$ ,  $\theta'$ : (theta, thetap) uniformly distributed on (0, 1).
- $\varepsilon_b$ : (eps.b) an integer uniformly drawn from the interval (100, 10000) with step 50.
- $\varepsilon_s$ : (eps.s) an integer uniformly drawn from ((4/5) $\varepsilon_b$ , (6/5) $\varepsilon_b$ ) with step 50.
- $\Delta_b$ : (d.b) an integer uniformly drawn from ((1/2) $\varepsilon_b$ , 2 $\varepsilon_b$ ).
- $\Delta_s$ : (d.s) an integer uniformly drawn from ((4/5) $\Delta_b$ , (6/5) $\Delta_b$ ).
- $\mu_b$ : (mu.b) uniformly distributed on the interval ((1/2) max( $\varepsilon_b$ ,  $\varepsilon_s$ ), 5 max( $\varepsilon_b$ ,  $\varepsilon_s$ )).
- $\mu_s$ : (mu.s) uniformly distributed on the interval ((4/5) $\mu_b$ , (6/5) $\mu_b$ )...

Based on the simulation parameters parameters, daily buys and sells are generated by the assumption that buys and sells follow Poisson distributions with mean parameters:

- ( $\varepsilon_b$ ,  $\varepsilon_s$ ) in a day with no information and no liquidity shock;
- ( $\varepsilon_b+\Delta_b$ ,  $\varepsilon_s+\Delta_s$ ) in a day with no information and with liquidity shock;
- ( $\varepsilon_b + \mu_b$ ,  $\varepsilon_s$ ) in a day with good information and no liquidity shock;
- ( $\varepsilon_b + \mu_b + \Delta_b$ ,  $\varepsilon_s + \Delta_s$ ) in a day with good information and liquidity shock;
- $(\varepsilon_b, \varepsilon_s + \mu_s)$  in a day with bad information and no liquidity shock;
- $(\varepsilon_b + \Delta_s, \varepsilon_s + \mu_s + \Delta_s)$  in a day with bad information and liquidity shock;

#### Value

Returns an object of class dataset if series=1, and an object of class data.series if series>1.

#### References

Duarte J, Young L (2009). "Why is PIN priced?" *Journal of Financial Economics*, 91(2), 119–138. ISSN 0304405X.

#### Examples

```
# ------------------------------------------------------------------------ #
# Generate data following the AdjPIN model using generatedata_adjpin() #
# ------------------------------------------------------------------------ #
# With no arguments, the function generates one dataset object spanning
# 60 days, and where the parameters are chosen as described in the section
# 'Details'.
sdata <- generatedata_adjpin()
# Alternatively, simulation parameters can be provided. Recall the order of
# parameters (alpha, delta, theta, theta', eps.b, eps.s, mub, mus, db, ds).
```

```
givenpoint <- c(0.4, 0.1, 0.5, 0.6, 800, 1000, 2300, 4000, 500, 500)
sdata <- generatedata_adjpin(parameters = givenpoint)
# Data can be generated following restricted AdjPIN models, for example, with
# restrictions 'eps.b = eps.s', and 'mu.b = mu.s'.
sdata <- generatedata_adjpin(restricted = list(eps = TRUE, mu = TRUE))
# Data can be generated using provided ranges of simulation parameters as fed
# to the function using the argument 'ranges', where thetap corresponds to
# theta'.
sdata <- generatedata_adjpin(ranges = list(
  alpha = c(0.1, 0.15), delta = c(0.2, 0.2),theta = c(0.2, 0.6), thetap = c(0.2, 0.4)))
# The value of a given simulation parameter can be set to a specific value by
# setting the range of the desired parameter takes a unique value, instead of
# a pair of values.
sdata <- generatedata_adjpin(ranges = list(
  alpha = 0.4, delta = c(0.2, 0.7),
  eps.b = c(100, 7000), mu.b = 8000
))
# Display the details of the generated simulation data
show(sdata)
# ------------------------------------------------------------------------ #
# Use generatedata_adjpin() to check the accuracy of adjpin() #
# ------------------------------------------------------------------------ #
model <- adjpin(sdata@data, verbose = FALSE)
summary <- cbind(
  c(sdata@emp.pin['adjpin'], model@adjpin, abs(model@adjpin -
  sdata@emp.pin['adjpin'])),
  c(sdata@emp.pin['psos'], model@psos, abs(model@psos -
  sdata@emp.pin['psos']))
)
colnames(summary) <- c('adjpin', 'psos')
rownames(summary) <- c('Data', 'Model', 'Difference')
show(knitr::kable(summary, 'simple'))
```
<span id="page-30-1"></span>generatedata\_mpin *Simulation of MPIN model data*

# Description

Generates a dataset object or a data.series object (a list of dataset objects) storing simulation parameters as well as aggregate daily buys and sells simulated following the assumption of the MPIN model of (Ersan 2016).

# Usage

generatedata\_mpin(series = 1, days = 60, layers = NULL,  $parameters = NULL, ranges = list(), ...,$ verbose = TRUE)

# Arguments

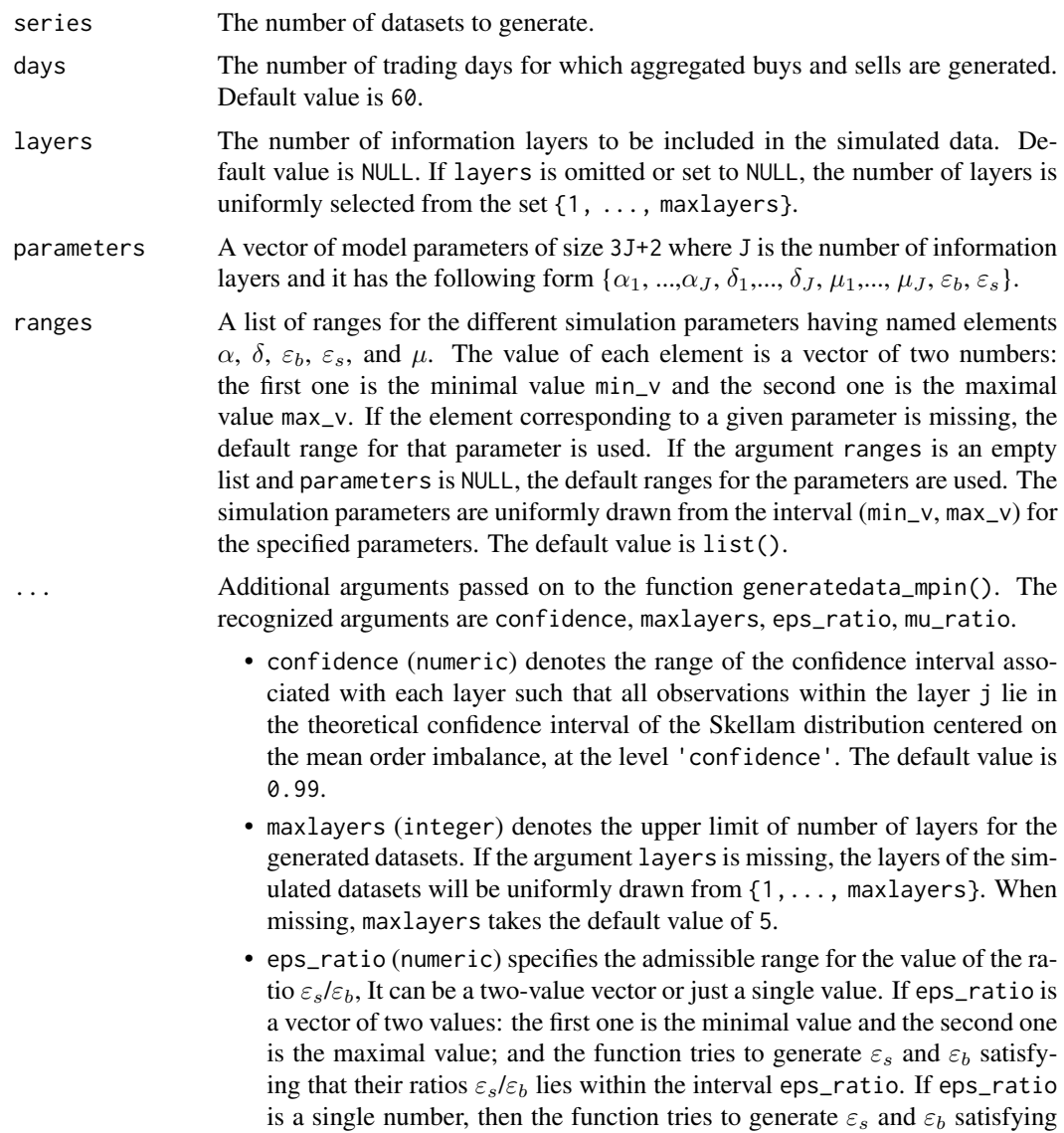

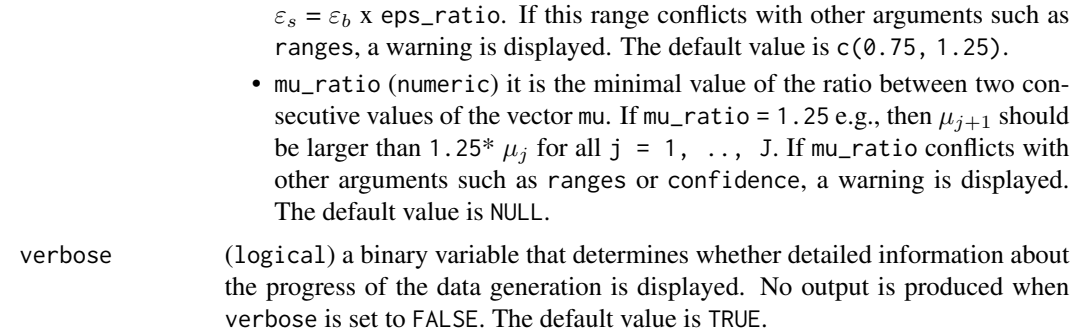

# Details

An information layer refers to a given type of information event existing in the data. The PIN model assumes a single type of information events characterized by three parameters for  $\alpha$ ,  $\delta$ , and  $\mu$ . The MPIN model relaxes the assumption, by relinquishing the restriction on the number of information event types. When layers = 1, generated data fit the assumptions of the PIN model.

If the argument parameters is missing, then the simulation parameters are generated using the ranges specified in the argument ranges. If the argument ranges is list(), default ranges are used. Using the default ranges, the simulation parameters are obtained using the following procedure:

•  $\alpha$ (): a vector of length layers, where each  $\alpha_j$  is uniformly distributed on (0, 1) subject to the condition:

 $\sum_j \alpha_j \leq 1.$ 

- $\delta$ (): a vector of length layers, where each  $\delta_i$  uniformly distributed on (0, 1).
- $\mu$ (): a vector of length layers, where each  $\mu_j$  is uniformly distributed on the interval (0.5 max( $\varepsilon_b$ ,  $\varepsilon_s$ ), 5 max( $\varepsilon_b$ ,  $\varepsilon_s$ )). The  $\mu$ :s are then sorted so the excess trading increases in the information layers, subject to the condition that the ratio of two consecutive  $\mu$ 's should be at least 1.25.
- $\varepsilon_b$ : an integer drawn uniformly from the interval (100, 10000) with step 50.
- $\varepsilon_s$ : an integer uniformly drawn from  $((3/4)\varepsilon_b, (5/4)\varepsilon_b)$  with step 50.

Based on the simulation parameters parameters, daily buys and sells are generated by the assumption that buys and sells follow Poisson distributions with mean parameters ( $\varepsilon_b$ ,  $\varepsilon_s$ ) on days with no information; with mean parameters ( $\varepsilon_b + \mu_j, \varepsilon_s$ ) on days with good information of layer j and ( $\varepsilon_b$ ,  $\varepsilon_s + \mu_i$ ) on days with bad information of layer j.

Considerations for the ranges of simulation parameters: While generatedata\_mpin() function enables the user to simulate data series with any set of theoretical parameters, we strongly recommend the use of parameter sets satisfying below conditions which are in line with the nature of empirical data and the theoretical models used within this package. When parameter values are not assigned by the user, the function, by default, simulates data series that are in line with these criteria.

• *Consideration 1*: any  $\mu$ 's value separable from  $\varepsilon_b$  and  $\varepsilon_s$  values, as well as other  $\mu$  values. Otherwise, the PIN and MPIN estimation would not yield expected results.

[x] Sharp example.1:  $\varepsilon_b$  = 1000;  $\mu$  = 1. In this case, no information layer can be captured in a healthy way by the use of the models which relies on Poisson distributions.

[x] Sharp example.2:  $\varepsilon_s = 1000$ ,  $\mu_1 = 1000$ , and  $\mu_2 = 1001$ . Similarly, no distinction can be made on the two simulated layers of informed trading. In real life, this entails that there is only one type of information which would also be the estimate of the MPIN model. However, in the simulated data properties, there would be 2 layers which will lead the user to make a wrong evaluation of model performance.

• *Consideration 2*:  $\varepsilon_b$  and  $\varepsilon_s$  being relatively close to each other. When they are far from each other, that would indicate that there is substantial asymmetry between buyer and seller initiated trades, being a strong signal for informed trading. There is no theoretical evidence to indicate that the uninformed trading in buy and sell sides deviate much from each other in real life. Besides, numerous papers that work with PIN model provide close to each other uninformed intensities. when no parameter values are assigned by the user, the function generates data with the condition of sell side uninformed trading to be in the range of  $(4/5)$ :=80% and  $(6/5)$ : =120% of buy side uninformed rate.

[x] Sharp example.3:  $\varepsilon_b$  = 1000,  $\varepsilon_s$  = 10000. In this case, the PIN and MPIN models would tend to consider some of the trading in sell side to be informed (which should be the actual case). Again, the estimation results would deviate much from the simulation parameters being a good news by itself but a misleading factor in model evaluation. See for example Cheng and Lai (2021) as a misinterpretation of comparative performances. The paper's findings highly rely on the simulations with extremely different  $\varepsilon_b$  and  $\varepsilon_s$  values (813-8124 pair and 8126-812).

#### Value

Returns an object of class dataset if series=1, and an object of class data.series if series>1.

#### References

Cheng T, Lai H (2021). "Improvements in estimating the probability of informed trading models." *Quantitative Finance*, 21(5), 771-796.

Ersan O (2016). "Multilayer Probability of Informed Trading." *Available at SSRN 2874420*.

#### Examples

```
# ------------------------------------------------------------------------ #
# There are different scenarios of using the function generatedata_mpin() #
# ------------------------------------------------------------------------ #
# With no arguments, the function generates one dataset object spanning
# 60 days, containing a number of information layers uniformly selected
# from `{1, 2, 3, 4, 5}`, and where the parameters are chosen as
# described in the details.
sdata <- generatedata_mpin()
# The number of layers can be deduced from the simulation parameters, if
# fed directly to the function generatedata_mpin() through the argument
# 'parameters'. In this case, the output is a dataset object with one
# information layer.
givenpoint <- c(0.4, 0.1, 800, 300, 200)
```
#### generatedata\_mpin 35

```
sdata <- generatedata_mpin(parameters = givenpoint)
# The number of layers can alternatively be set directly through the
# argument 'layers'.
sdata <- generatedata_mpin(layers = 2)
# The simulation parameters can be randomly drawn from their corresponding
# ranges fed through the argument 'ranges'.
sdata <- generatedata_mpin(ranges = list(alpha = c(0.1, 0.7),
                                        delta = c(0.2, 0.7),
                                        mu = c(3000, 5000))# The value of a given simulation parameter can be set to a specific value by
# setting the range of the desired parameter takes a unique value, instead of
# a pair of values.
sdata \leq generatedata_mpin(ranges = list(alpha = 0.4, delta = c(0.2, 0.7),
                                        eps.b = c(100, 7000),
                                        mu = c(8000, 12000))# If both arguments 'parameters', and 'layers' are simultaneously provided,
# and the number of layers detected from the length of the argument
# 'parameters' is different from the argument 'layers', the former is used
# and a warning is displayed.
sim.params <- c(0.4, 0.2, 0.9, 0.1, 400, 700, 300, 200)
sdata <- generatedata_mpin(days = 120, layers = 3, parameters = sim.params)
# Display the details of the generated data
show(sdata)
# ------------------------------------------------------------------------ #
# Use generatedata_mpin() to compare the accuracy of estimation methods #
        # ------------------------------------------------------------------------ #
# The example below illustrates the use of the function 'generatedata_mpin()'
# to compare the accuracy of the functions 'mpin_ml()', and 'mpin_ecm()'.
# The example will depend on three variables:
# n: the number of datasets used
# l: the number of layers in each simulated datasets
# xc : the number of extra clusters used in initials_mpin
# For consideration of speed, we will set n = 2, l = 2, and xc = 2# These numbers can change to fit the user's preferences
n <- l <- xc <- 2
# We start by generating n datasets simulated according to the
```
# assumptions of the MPIN model.

```
dataseries <- generatedata_mpin(series = n, layers = l, verbose = FALSE)
# Store the estimates in two different lists: 'mllist', and 'ecmlist'
mllist <- lapply(dataseries@datasets, function(x)
 mpin_m1(x@data, xtraclusters = xc, layers = 1, verbose = FALSE))ecmlist <- lapply(dataseries@datasets, function(x)
 mpin\_ecm(x@data, xtraclusters = xc, layers = 1, verbose = FALSE)# For each estimate, we calculate the absolute difference between the
# estimated mpin, and empirical mpin computed using dataset parameters.
# The absolute differences are stored in 'mldmpin' ('ecmdpin') for the
# ML (ECM) method,
mldpin <- sapply(1:n,
function(x) abs(mllist[[x]]@mpin - dataseries@datasets[[x]]@emp.pin))
ecmdpin <- sapply(1:n,
function(x) abs(ecmlist[[x]]@mpin - dataseries@datasets[[x]]@emp.pin))
# Similarly, we obtain vectors of running times for both estimation methods.
# They are stored in 'mltime' ('ecmtime') for the ML (ECM) method.
mltime <- sapply(mllist, function(x) x@runningtime)
ecmtime <- sapply(ecmlist, function(x) x@runningtime)
# Finally, we calculate the average absolute deviation from empirical PIN
# as well as the average running time for both methods. This allows us to
# compare them in terms of accuracy, and speed.
accuracy <- c(mean(mldpin), mean(ecmdpin))
timing <- c(mean(mltime), mean(ecmtime))
comparison <- as.data.frame(rbind(accuracy, timing))
colnames(comparison) <- c("ML", "ECM")
rownames(comparison) <- c("Accuracy", "Timing")
show(round(comparison, 6))
```
<span id="page-35-1"></span>get\_posteriors *Posterior probabilities for PIN and MPIN estimates*

#### Description

Computes, for each day in the sample, the posterior probability that the day is a no-information day, good-information day and bad-information day, respectively (Easley and Ohara (1992), Easley et al. (1996), Ersan (2016)).
## get\_posteriors 37

## Usage

get\_posteriors(object)

## Arguments

object (S4 object) an object of type estimate.pin, estimate.mpin, or estimate.mpin.ecm.

## Value

If the argument object is of type estimate.pin, returns a dataframe of three variables post.N, post.G and post.B containing in each row the posterior probability that a given day is a noinformation day (N), good-information day (G), or bad-information day (B) respectively.

If the argument object is of type estimate.mpin or estimate.mpin.ecm, with J layers, returns a dataframe of  $2*J+1$  variables Post.N, and Post. G[j] and Post. B[j] for each layer j containing in each row the posterior probability that a given day is a no-information day, good-information day in layer j or bad-information day in layer j, for each layer j respectively.

If the argument object is of any other type, an error is returned.

## References

Easley D, Kiefer NM, Ohara M, Paperman JB (1996). "Liquidity, information, and infrequently traded stocks." *Journal of Finance*, 51(4), 1405–1436. ISSN 00221082.

Easley D, Ohara M (1992). "Time and the Process of Security Price Adjustment." *The Journal of Finance*, 47(2), 577–605. ISSN 15406261.

Ersan O (2016). "Multilayer Probability of Informed Trading." *Available at SSRN 2874420*.

```
# There is a preloaded quarterly dataset called 'dailytrades' with 60
# observations. Each observation corresponds to a day and contains the
# total number of buyer-initiated trades ('B') and seller-initiated
# trades ('S') on that day. To know more, type ?dailytrades
xdata <- dailytrades
# ------------------------------------------------------------------------ #
# Posterior probabilities for PIN estimates #
# ------------------------------------------------------------------------ #
# Estimate PIN using the Ersan and Alici (2016) algorithm and the
# factorization Lin and Ke(2011).
estimate <- pin_ea(xdata, "LK", verbose = FALSE)
# Display the estimated PIN value
estimate@pin
```
## 38 hfdata

```
# Store the posterior probabilities in a dataframe variable and display its
# first 6 rows.
modelposteriors <- get_posteriors(estimate)
show(round(head(modelposteriors), 3))
# ------------------------------------------------------------------------ #
# Posterior probabilities for MPIN estimates #
# ------------------------------------------------------------------------ #
# Estimate MPIN via the ECM algorithm, assuming that the dataset has 2
# information layers
estimate <- mpin_ecm(xdata, layers = 2, verbose = FALSE)
# Display the estimated Multilayer PIN value
show(estimate@mpin)
# Store the posterior probabilities in a dataframe variable and display its
# first six rows. The posterior probabilities are contained in a dataframe
# with 7 variables: one for no-information days, and two variables for each
# layer, one for good-information days and one for bad-information days.
modelposteriors <- get_posteriors(estimate)
show(round(head(modelposteriors), 3))
```
hfdata *High-frequency trade-data*

## Description

A simulated dataset containing sample timestamp, price, volume, bid and ask for 100 000 high frequency transactions.

#### Usage

hfdata

# Format

A data frame with 100 000 observations with 5 variables:

- timestamp: time of the trade.
- price: transaction price.
- volume: volume of the transactions, in asset units.
- bid: best bid price.
- ask: best ask price.

initials\_adjpin 39

# Source

Artificially created data set.

initials\_adjpin *AdjPIN initial parameter sets of Ersan & Ghachem (2022b)*

# Description

Based on the algorithm in Ersan and Ghachem (2022b), generates sets of initial parameters to be used in the maximum likelihood estimation of AdjPIN model.

# Usage

```
initials_adjpin(data, xtraclusters = 4, restricted = list(),
verbose = TRUE)
```
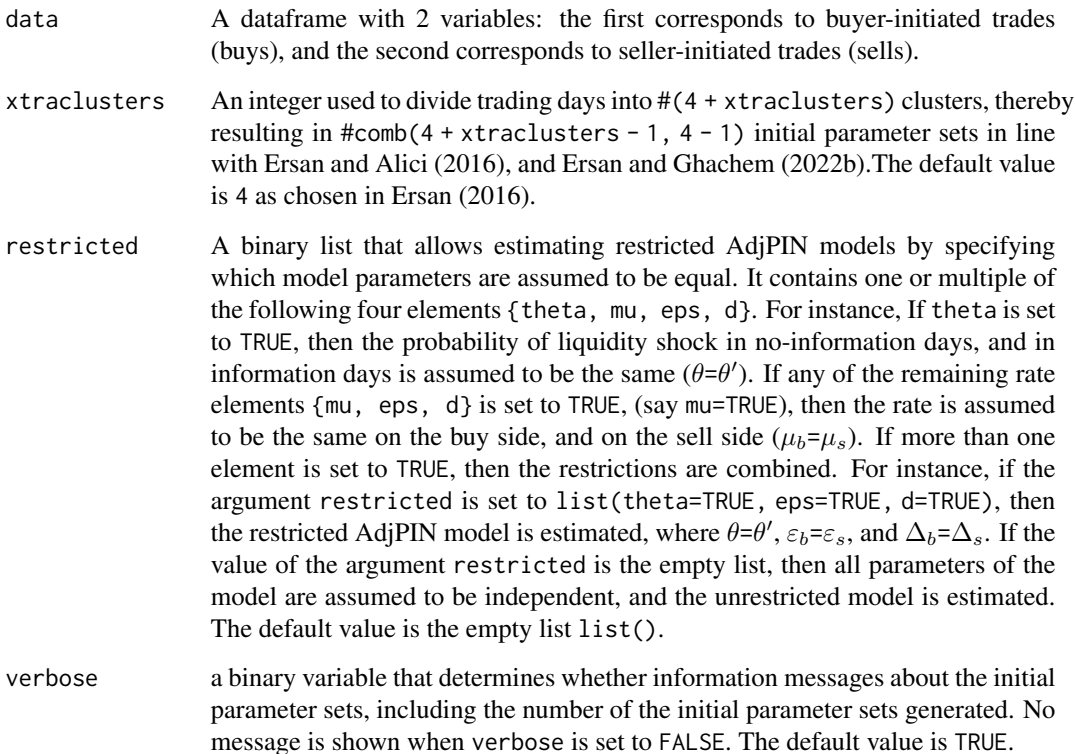

# Details

The argument 'data' should be a numeric dataframe, and contain at least two variables. Only the first two variables will be considered: The first variable is assumed to correspond to the total number of buyer-initiated trades, while the second variable is assumed to correspond to the total number of seller-initiated trades. Each row or observation correspond to a trading day. NA values will be ignored.

The function initials\_adjpin() implements the algorithm suggested in Ersan and Ghachem (2022b), and uses a hierarchical agglomerative clustering (HAC) to find initial parameter sets for the maximum likelihood estimation.

# Value

Returns a dataframe of numerical vectors of ten elements  $\{\alpha, \delta, \theta, \theta', \varepsilon_b, \varepsilon_s, \mu_b, \mu_s, \Delta_b, \Delta_s\}.$ 

## References

Ersan O (2016). "Multilayer Probability of Informed Trading." *Available at SSRN 2874420*.

Ersan O, Alici A (2016). "An unbiased computation methodology for estimating the probability of informed trading (PIN)." *Journal of International Financial Markets, Institutions and Money*, 43, 74–94. ISSN 10424431.

Ersan O, Ghachem M (2022b). "A methodological approach to the computational problems in the estimation of adjusted PIN model." *Available at SSRN 4117954*.

```
# There is a preloaded quarterly dataset called 'dailytrades' with 60
# observations. Each observation corresponds to a day and contains the
# total number of buyer-initiated trades ('B') and seller-initiated
# trades ('S') on that day. To know more, type ?dailytrades
xdata <- dailytrades
# Obtain a dataframe of initial parameter sets for the maximum likelihood
# estimation using the algorithm of Ersan and Ghachem (2022b).
init.sets <- initials_adjpin(xdata)
# Use the list to estimate adjpin using the adjpin() method
# Show the value of adjusted PIN
estimate <- adjpin(xdata, initialsets = init.sets, verbose = FALSE)
show(estimate@adjpin)
```
initials\_adjpin\_cl *AdjPIN initial parameter sets of Cheng and Lai (2021)*

# Description

Based on an extension of the algorithm in Cheng and Lai (2021), generates sets of initial parameters to be used in the maximum likelihood estimation of AdjPIN model.

## Usage

```
initials_adjpin_cl(data, restricted = list(), verbose = TRUE)
```
## Arguments

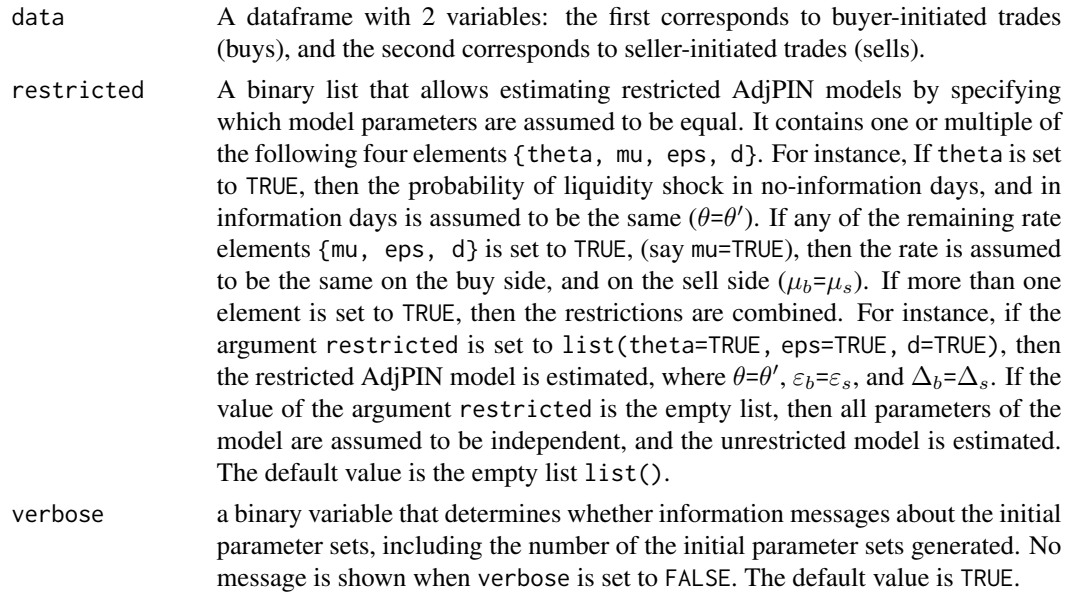

## Details

The argument 'data' should be a numeric dataframe, and contain at least two variables. Only the first two variables will be considered: The first variable is assumed to correspond to the total number of buyer-initiated trades, while the second variable is assumed to correspond to the total number of seller-initiated trades. Each row or observation correspond to a trading day. NA values will be ignored.

The function implements an extension of the algorithm of Cheng and Lai (2021). In their paper, the authors assume that the probability of liquidity shock is the same in no-information, and information days, i.e.,  $\theta = \theta'$ , and use a procedure similar to that of Yan and Zhang (2012) to generate 64 initial parameter sets. The function implements an extension of their algorithm, by relaxing the assumption of equality of liquidity shock probabilities, and generates thereby 256 initial parameter sets for the unrestricted AdjPIN model.

#### Value

Returns a dataframe of numerical vectors of ten elements  $\{\alpha, \delta, \theta, \theta', \varepsilon_b, \varepsilon_s, \mu_b, \mu_s, \Delta_b, \Delta_s\}.$ 

#### References

Cheng T, Lai H (2021). "Improvements in estimating the probability of informed trading models." *Quantitative Finance*, 21(5), 771-796.

Yan Y, Zhang S (2012). "An improved estimation method and empirical properties of the probability of informed trading." *Journal of Banking and Finance*, 36(2), 454–467. ISSN 03784266.

```
# There is a preloaded quarterly dataset called 'dailytrades' with 60
# observations. Each observation corresponds to a day and contains the
# total number of buyer-initiated trades ('B') and seller-initiated
# trades ('S') on that day. To know more, type ?dailytrades
xdata <- dailytrades
# The function adjpin(xdata, initialsets="CL") allows the user to directly
# estimate the AdjPIN model using the full set of initial parameter sets
# generated using the algorithm Cheng and Lai (2021)
estimate.1 <- adjpin(xdata, initialsets="CL", verbose = FALSE)
# Obtaining the set of initial parameter sets using initials_adjpin_cl
# allows us to estimate the PIN model using a subset of these initial sets.
# Use initials_adjpin_cl() to generate 256 initial parameter sets using the
# algorithm of Cheng and Lai (2021).
initials_cl <- initials_adjpin_cl(xdata, verbose = FALSE)
# Use 20 randonly chosen initial sets from the dataframe 'initials_cl' in
# order to estimate the AdjPIN model using the function adjpin() with custom
# initial parameter sets
numberofsets <- nrow(initials_cl)
selectedsets <- initials_cl[sample(numberofsets, 20),]
estimate.2 <- adjpin(xdata, initialsets = selectedsets, verbose = FALSE)
# Compare the parameters and the pin values of both specifications
comparison <- rbind(
c(estimate.1@parameters, adjpin = estimate.1@adjpin, psos = estimate.1@psos),
c(estimate.2@parameters, estimate.2@adjpin, estimate.2@psos))
rownames(comparison) <- c("all", "50")
```
show(comparison)

initials\_adjpin\_rnd *AdjPIN random initial sets*

# Description

Generates random initial parameter sets to be used in the estimation of the AdjPIN model of Duarte and Young (2009).

# Usage

```
initials_adjpin_rnd(data, restricted = list(), num_init = 20,
verbose = TRUE)
```
# Arguments

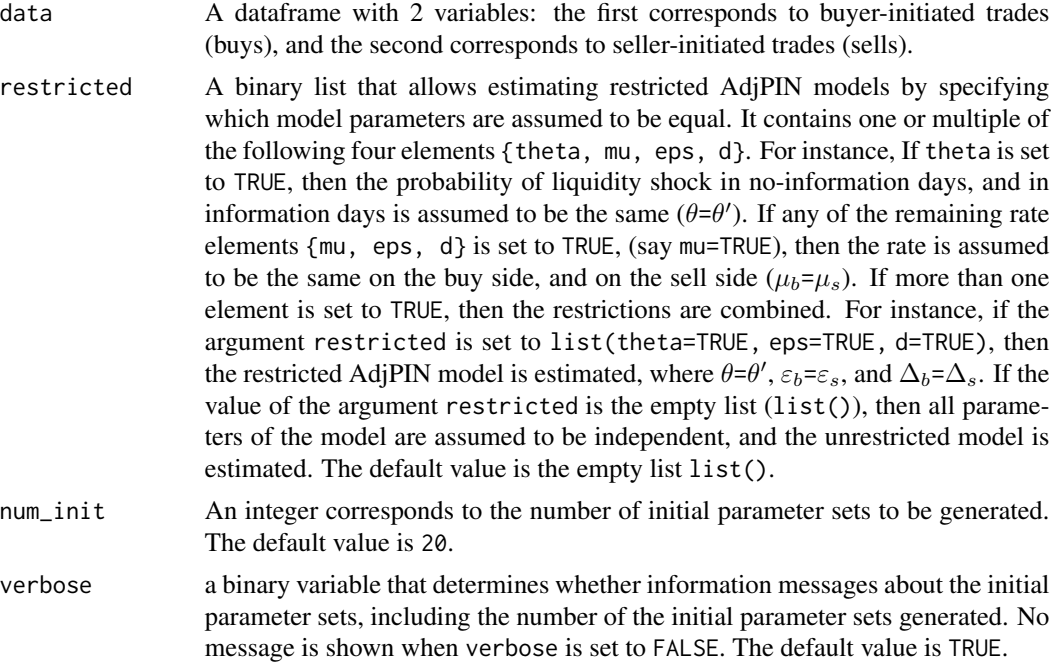

# Details

The argument 'data' should be a numeric dataframe, and contain at least two variables. Only the first two variables will be considered: The first variable is assumed to correspond to the total number of buyer-initiated trades, while the second variable is assumed to correspond to the total number of seller-initiated trades. Each row or observation correspond to a trading day. NA values will be ignored.

The buy rate parameters  $\{\varepsilon_b, \mu_b, \Delta_b\}$  are randomly generated from the interval (minB, maxB), where minB (maxB) is the smallest (largest) value of buys in the dataset, under the condition that  $\varepsilon_b + \mu_b + \Delta_b$ < maxB. Analogously, the sell rate parameters  $\{\varepsilon_s, \mu_s, \Delta_s\}$  are randomly generated from the interval (minS, maxS), where minS (maxS) is the smallest(largest) value of sells in the dataset, under the condition that  $\varepsilon_s + \mu_s + \Delta_s <$  maxS.

# Value

Returns a dataframe of numerical vectors of ten elements  $\{\alpha, \delta, \theta, \theta', \varepsilon_b, \varepsilon_s, \mu_b, \mu_s, \Delta_b, \Delta_s\}.$ 

# References

Duarte J, Young L (2009). "Why is PIN priced?" *Journal of Financial Economics*, 91(2), 119–138. ISSN 0304405X.

#### Examples

```
# There is a preloaded quarterly dataset called 'dailytrades' with 60
# observations. Each observation corresponds to a day and contains the
# total number of buyer-initiated trades ('B') and seller-initiated
# trades ('S') on that day. To know more, type ?dailytrades
xdata <- dailytrades
# Obtain a dataframe of 20 random initial parameters for the MLE of
# the AdjPIN model using the initials_adjpin_rnd().
initial.sets <- initials_adjpin_rnd(xdata, num_init = 20)
# Use the dataframe to estimate the AdjPIN model using the adjpin()
# function.
estimate <- adjpin(xdata, initialsets = initial.sets, verbose = FALSE)
# Show the value of adjusted PIN
show(estimate@adjpin)
```
initials\_mpin *MPIN initial parameter sets of Ersan (2016)*

## Description

Based on the algorithm in Ersan (2016), generates initial parameter sets for the maximum likelihood estimation of the MPIN model.

# initials\_mpin 45

## Usage

```
initials_mpin(data, layers = NULL, detectlayers = "EG",
xtraclusters = 4, verbose = TRUE)
```
# Arguments

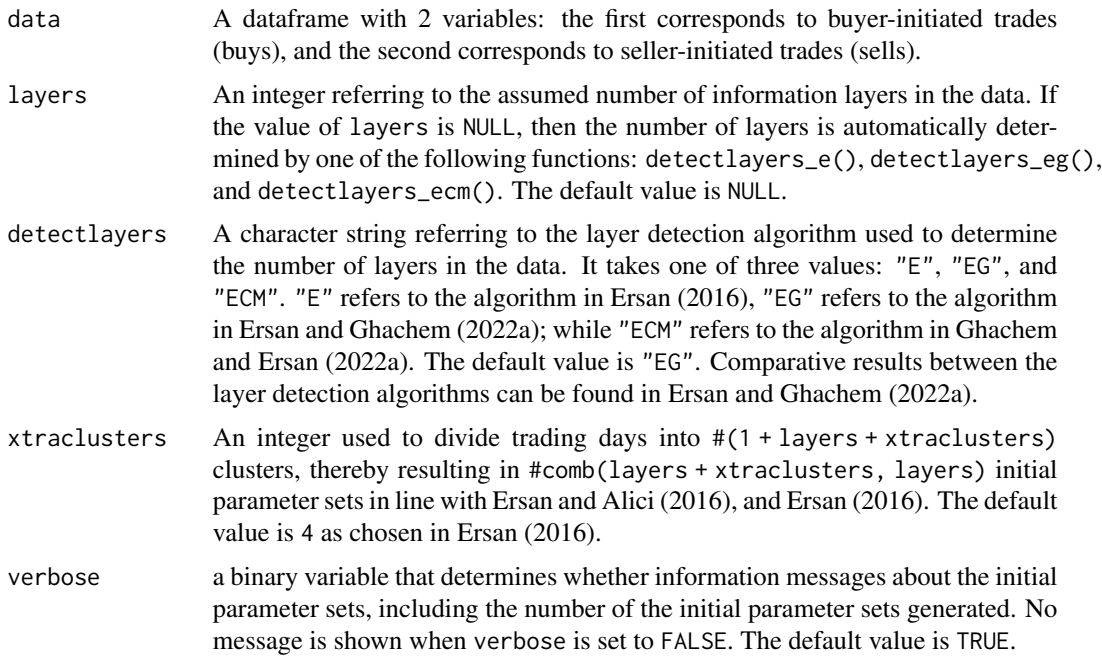

# Details

The argument 'data' should be a numeric dataframe, and contain at least two variables. Only the first two variables will be considered: The first variable is assumed to correspond to the total number of buyer-initiated trades, while the second variable is assumed to correspond to the total number of seller-initiated trades. Each row or observation correspond to a trading day. NA values will be ignored.

# Value

Returns a dataframe of initial parameter sets each consisting of 3J + 2 variables { $\alpha$ ,  $\delta$ ,  $\mu$ ,  $\varepsilon_b$ ,  $\varepsilon_s$ }.  $\alpha$ ,  $\delta$ , and  $\mu$  are vectors of length J where J is the number of layers in the MPIN model.

# References

Ersan O (2016). "Multilayer Probability of Informed Trading." *Available at SSRN 2874420*.

Ersan O, Alici A (2016). "An unbiased computation methodology for estimating the probability of informed trading (PIN)." *Journal of International Financial Markets, Institutions and Money*, 43, 74–94. ISSN 10424431.

Ersan O, Ghachem M (2022a). "Identifying information types in probability of informed trading (PIN) models: An improved algorithm." *Available at SSRN 4117956*.

Ghachem M, Ersan O (2022a). "Estimation of the probability of informed trading models via an expectation-conditional maximization algorithm." *Available at SSRN 4117952*.

```
# There is a preloaded quarterly dataset called 'dailytrades' with 60
# observations. Each observation corresponds to a day and contains the
# total number of buyer-initiated trades ('B') and seller-initiated
# trades ('S') on that day. To know more, type ?dailytrades
xdata <- dailytrades
# Obtain a dataframe of initial parameter sets for estimation of the MPIN
# model using the algorithm of Ersan (2016) with 3 extra clusters.
# By default, the number of layers in the data is detected using the
# algorithm of Ersan and Ghachem (2022a).
initparams <- initials_mpin(xdata, xtraclusters = 3, verbose = FALSE)
# Show the six first initial parameter sets
print(round(t(head(initparams)), 3))
# Use 10 randomly selected initial parameter sets from initparams to
# estimate the probability of informed trading via mpin_ecm. The number
# of information layers will be detected from the initial parameter sets.
numberofsets <- nrow(initparams)
selectedsets <- initparams[sample(numberofsets, 10),]
estimate <- mpin_ecm(xdata, initialsets = selectedsets, verbose = FALSE)
# Display the estimated MPIN value
show(estimate@mpin)
# Display the estimated parameters as a numeric vector.
show(unlist(estimate@parameters))
# Store the posterior probabilities in a variable, and show the first 6 rows.
modelposteriors <- get_posteriors(estimate)
show(round(head(modelposteriors), 3))
```
#### Description

Based on the algorithm in Ersan and Alici (2016), generates initial parameter sets for the maximum likelihood estimation of the PIN model.

## Usage

initials\_pin\_ea(data, xtraclusters = 4, verbose = TRUE)

#### Arguments

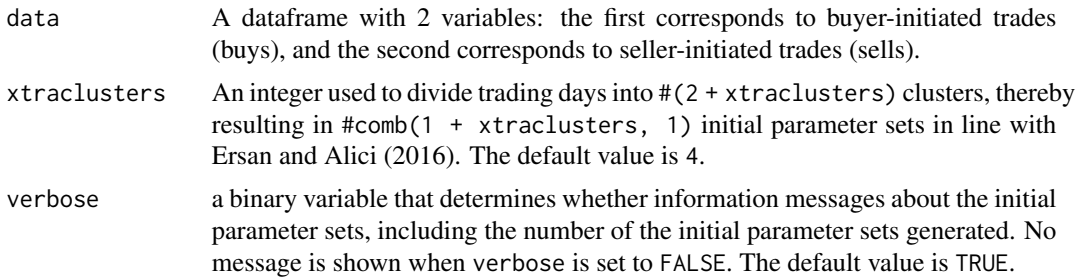

# Details

The argument 'data' should be a numeric dataframe, and contain at least two variables. Only the first two variables will be considered: The first variable is assumed to correspond to the total number of buyer-initiated trades, while the second variable is assumed to correspond to the total number of seller-initiated trades. Each row or observation correspond to a trading day. NA values will be ignored.

The function initials\_pin\_ea() uses a hierarchical agglomerative clustering (HAC) to find initial parameter sets for the maximum likelihood estimation. The steps in Ersan and Alici (2016) algorithm differ from those used by Gan et al. (2015), and are summarized below.

Via the use of HAC, daily absolute order imbalances (AOIs) are grouped in 2+J (default J=4) clusters. After sorting the clusters based on AOIs, they are combined into two larger groups of days (event and no-event) by merging neighboring clusters with each other. Consequently, those groups are formed in  $\#\text{comb}(5, 1) = 5$  different ways. For each of the 5 configurations with which, days are grouped into two (event group and no-event group), the procedure below is applied to obtain initial parameter sets.

Days in the event group (the one with larger mean AOI) are distributed into two groups, i.e. goodevent days (days with positive OI) and bad-event days (days with negative OI). Initial parameters are obtained from the frequencies, and average trade rates of three types of days. See Ersan and Alici (2016) for further details.

The higher the number of the additional clusters (xtraclusters), the better is the estimation. Ersan

and Alici (2016), however, have shown the benefit of increasing this number beyond 4 is marginal, and statistically insignificant.

# Value

Returns a dataframe of initial sets each consisting of five variables { $\alpha$ ,  $\delta$ ,  $\mu$ ,  $\varepsilon_b$ ,  $\varepsilon_s$ }.

## References

Ersan O, Alici A (2016). "An unbiased computation methodology for estimating the probability of informed trading (PIN)." *Journal of International Financial Markets, Institutions and Money*, 43, 74–94. ISSN 10424431.

Gan Q, Wei WC, Johnstone D (2015). "A faster estimation method for the probability of informed trading using hierarchical agglomerative clustering." *Quantitative Finance*, 15(11), 1805–1821.

```
# There is a preloaded quarterly dataset called 'dailytrades' with 60
# observations. Each observation corresponds to a day and contains the
# total number of buyer-initiated trades ('B') and seller-initiated
# trades ('S') on that day. To know more, type ?dailytrades
xdata <- dailytrades
# Obtain a dataframe of initial parameters for the maximum likelihood
# estimation using the algorithm of Ersan and Alici (2016).
init.sets <- initials_pin_ea(xdata)
# Use the obtained dataframe to estimate the PIN model using the function
# pin() with custom initial parameter sets
estimate.1 <- pin(xdata, initialsets = init.sets, verbose = FALSE)
# pin_ea() directly estimates the PIN model using initial parameter sets
# generated using the algorithm of Ersan & Alici (2016).
estimate.2 <- pin_ea(xdata, verbose = FALSE)
# Check that the obtained results are identical
show(estimate.1@parameters)
show(estimate.2@parameters)
```
initials\_pin\_gwj *Initial parameter set of Gan et al.(2015)*

#### Description

Based on the algorithm in Gan et al. (2015), generates an initial parameter set for the maximum likelihood estimation of the PIN model.

# Usage

initials\_pin\_gwj(data, verbose = TRUE)

## Arguments

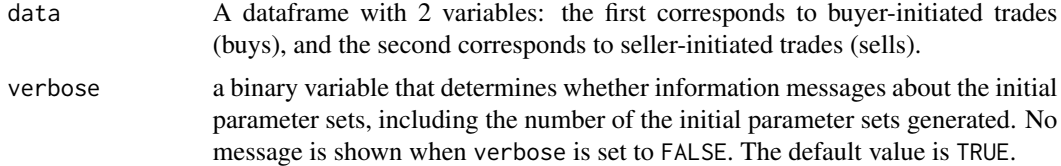

#### Details

The argument 'data' should be a numeric dataframe, and contain at least two variables. Only the first two variables will be considered: The first variable is assumed to correspond to the total number of buyer-initiated trades, while the second variable is assumed to correspond to the total number of seller-initiated trades. Each row or observation correspond to a trading day. NA values will be ignored.

# Value

Returns a dataframe containing numerical vector of five elements { $\alpha$ ,  $\delta$ ,  $\mu$ ,  $\varepsilon_b$ ,  $\varepsilon_s$ }.

## References

Gan Q, Wei WC, Johnstone D (2015). "A faster estimation method for the probability of informed trading using hierarchical agglomerative clustering." *Quantitative Finance*, 15(11), 1805–1821.

```
# There is a preloaded quarterly dataset called 'dailytrades' with 60
# observations. Each observation corresponds to a day and contains the
# total number of buyer-initiated trades ('B') and seller-initiated
# trades ('S') on that day. To know more, type ?dailytrades
xdata <- dailytrades
# Obtain the initial parameter set for the maximum likelihood estimation
```

```
# using the algorithm of Gan et al.(2015).
```

```
initparams <- initials_pin_gwj(xdata)
# Use the obtained dataframe to estimate the PIN model using the function
# pin() with custom initial parameter sets
estimate.1 <- pin(xdata, initialsets = initparams, verbose = FALSE)
# pin_gwj() directly estimates the PIN model using an initial parameter set
# generated using the algorithm of Gan et al.(2015).
estimate.2 <- pin_gwj(xdata, "E", verbose = FALSE)
# Check that the obtained results are identical
show(estimate.1@parameters)
show(estimate.2@parameters)
```
initials\_pin\_yz *Initial parameter sets of Yan and Zhang (2012)*

## Description

Based on the grid search algorithm of Yan and Zhang (2012), generates initial parameter sets for the maximum likelihood estimation of the PIN model.

# Usage

```
initials_pin_yz(data, grid_size = 5, ea_correction = FALSE,
verbose = TRUE)
```
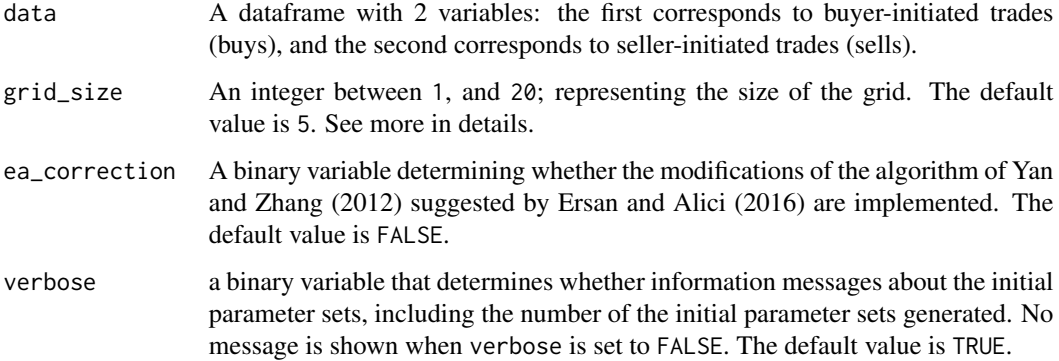

#### Details

The argument 'data' should be a numeric dataframe, and contain at least two variables. Only the first two variables will be considered: The first variable is assumed to correspond to the total number of buyer-initiated trades, while the second variable is assumed to correspond to the total number of seller-initiated trades. Each row or observation correspond to a trading day. NA values will be ignored.

The argument grid\_size determines the size of the grid of the variables: alpha, delta, and eps.b. If grid\_size is set to a given value m, the algorithm creates a sequence starting from 1/2m, and ending in  $1 - 1/2m$ , with a step of  $1/m$ . The default value of 5 corresponds to the size of the grid in Yan and Zhang (2012). In that case, the sequence starts at  $\theta$ . 1 = 1/(2 x 5), and ends in  $\theta$ . 9 = 1 - $1/(2 \times 5)$  with a step of 0.2 = 1/m.

The function initials\_pin\_yz() implements, by default, the original Yan and Zhang (2012) algorithm as the default value of ea\_correction takes the value FALSE. When the value of ea\_correction is set to TRUE; then, sets with irrelevant mu values are excluded, and sets with boundary values are reintegrated in the initial parameter sets.

## Value

Returns a dataframe of initial sets each consisting of five variables { $\alpha$ ,  $\delta$ ,  $\mu$ ,  $\varepsilon_b$ ,  $\varepsilon_s$ }.

# References

Ersan O, Alici A (2016). "An unbiased computation methodology for estimating the probability of informed trading (PIN)." *Journal of International Financial Markets, Institutions and Money*, 43, 74–94. ISSN 10424431.

Yan Y, Zhang S (2012). "An improved estimation method and empirical properties of the probability of informed trading." *Journal of Banking and Finance*, 36(2), 454–467. ISSN 03784266.

#### Examples

# There is a preloaded quarterly dataset called 'dailytrades' with 60 # observations. Each observation corresponds to a day and contains the # total number of buyer-initiated trades ('B') and seller-initiated # trades ('S') on that day. To know more, type ?dailytrades xdata <- dailytrades # The function pin\_yz() allows the user to directly estimate the PIN model # using the full set of initial parameter sets generated using the algorithm # of Yan and # Zhang (2012). estimate.1 <- pin\_yz(xdata, verbose = FALSE) # Obtaining the set of initial parameter sets using initials\_pin\_yz allows # us to estimate the PIN model using a subset of these initial sets. initparams <- initials\_pin\_yz(xdata, verbose = FALSE)

```
# Use 10 randonly chosen initial sets from the dataframe 'initparams' in
# order to estimate the PIN model using the function pin() with custom
# initial parameter sets
numberofsets <- nrow(initparams)
selectedsets <- initparams[sample(numberofsets, 10),]
estimate.2 <- pin(xdata, initialsets = selectedsets, verbose = FALSE)
# Compare the parameters and the pin values of both specifications
comparison <- rbind(c(estimate.1@parameters, pin = estimate.1@pin),
                    c(estimate.2@parameters, estimate.2@pin))
rownames(comparison) <- c("all", "10")
show(comparison)
```
mpin\_ecm *MPIN model estimation via an ECM algorithm*

# Description

Estimates the multilayer probability of informed trading (MPIN) using an Expectation Conditional Maximization algorithm, as in Ghachem and Ersan (2022a).

## Usage

```
mpin_ecm(data, layers = NULL, xtraclusters = 4, initialsets = NULL,
                      ..., verbose = TRUE)
```
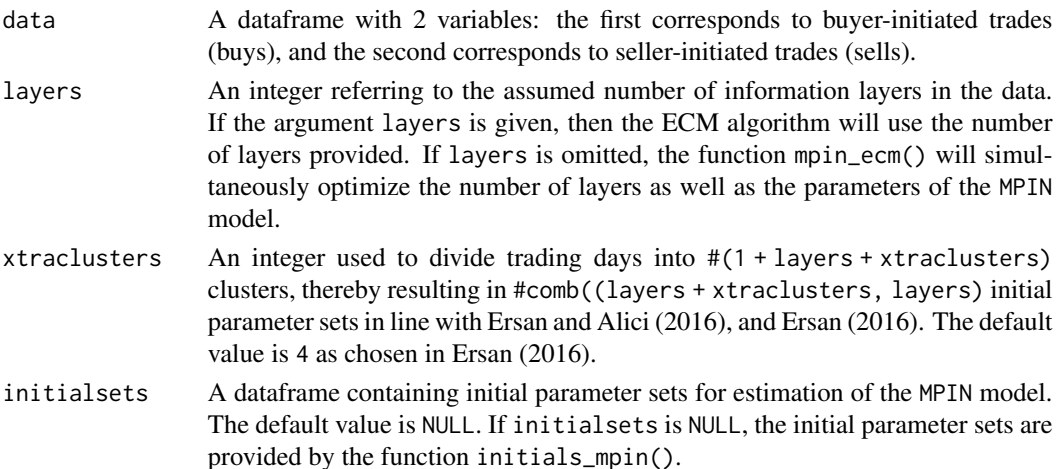

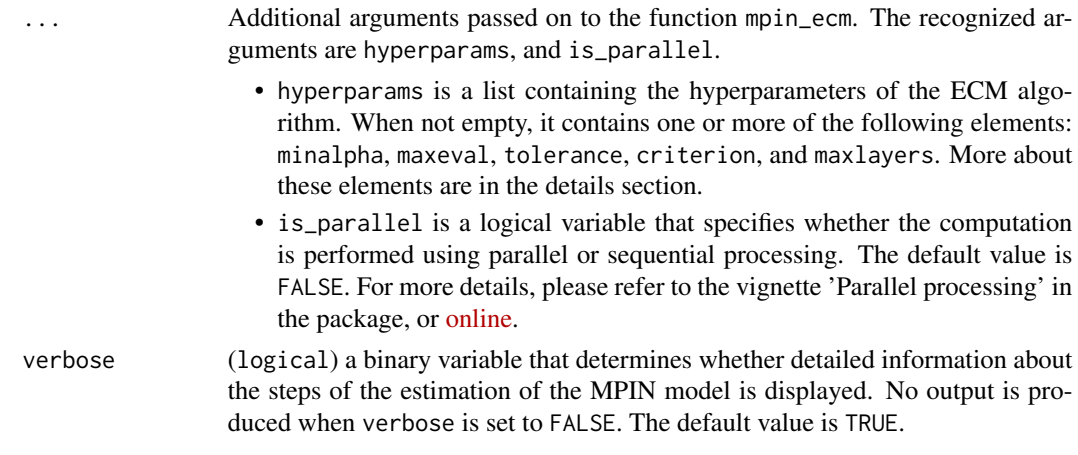

# **Details**

The argument 'data' should be a numeric dataframe, and contain at least two variables. Only the first two variables will be considered: The first variable is assumed to correspond to the total number of buyer-initiated trades, while the second variable is assumed to correspond to the total number of seller-initiated trades. Each row or observation correspond to a trading day. NA values will be ignored.

The initial parameters for the expectation-conditional maximization algorithm are computed using the function initials\_mpin() with default settings. The factorization of the MPIN likelihood function used is developed by Ersan (2016), and is implemented in fact\_mpin().

The argument hyperparams contains the hyperparameters of the ECM algorithm. It is either empty or contains one or more of the following elements:

- minalpha (numeric) It stands for the minimum share of days belonging to a given layer, i.e., layers falling below this threshold are removed during the iteration, and the model is estimated with a lower number of layers. When missing, minalpha takes the default value of  $\theta$ .001.
- maxeval: (integer) It stands for maximum number of iterations of the ECM algorithm for each initial parameter set. When missing, maxeval takes the default value of 100.
- tolerance (numeric) The ECM algorithm is stopped when the (relative) change of loglikelihood is smaller than tolerance. When missing, tolerance takes the default value of 0.001.
- criterion (character) It is the model selection criterion used to find the optimal estimate for the MPIN model. It take one of these values "BIC", "AIC" and "AWE"; which stand for Bayesian Information Criterion, Akaike Information Criterion and Approximate Weight of Evidence, respectively (Akogul and Erisoglu 2016). When missing, criterion takes the default value of "BIC".
- maxlayers (integer) It is the upper limit of number of layers used for estimation in the ECM algorithm. If the argument layers is missing, the ECM algorithm will estimate MPIN models for all layers in the integer set from 1 to maxlayers. When missing, maxlayers takes the default value of 8.
- maxinit (integer) It is the maximum number of initial sets used for each individual estimation in the ECM algorithm. When missing, maxinit takes the default value of 100.

If the argument layers is given, then the Expectation Conditional Maximization algorithm will use the number of layers provided. If layers is omitted, the function mpin\_ecm() will simultaneously optimize the number of layers as well as the parameters of the MPIN model. Practically, the function mpin\_ecm() uses the ECM algorithm to optimize the MPIN model parameters for each number of layers within the integer set from 1 to 8 (or to maxlayers if specified in the argument hyperparams); and returns the optimal model with the lowest Bayesian information criterion (BIC) (or the lowest information criterion criterion if specified in the argument hyperparams).

## Value

Returns an object of class estimate.mpin.ecm.

### References

Akogul S, Erisoglu M (2016). "A comparison of information criteria in clustering based on mixture of multivariate normal distributions." *Mathematical and Computational Applications*, 21(3), 34.

Ersan O (2016). "Multilayer Probability of Informed Trading." *Available at SSRN 2874420*.

Ersan O, Alici A (2016). "An unbiased computation methodology for estimating the probability of informed trading (PIN)." *Journal of International Financial Markets, Institutions and Money*, 43, 74–94. ISSN 10424431.

Ghachem M, Ersan O (2022a). "Estimation of the probability of informed trading models via an expectation-conditional maximization algorithm." *Available at SSRN 4117952*.

```
# There is a preloaded quarterly dataset called 'dailytrades' with 60
# observations. Each observation corresponds to a day and contains the
# total number of buyer-initiated trades ('B') and seller-initiated
# trades ('S') on that day. To know more, type ?dailytrades
xdata <- dailytrades
# Estimate the MPIN model using the expectation-conditional maximization
# (ECM) algorithm.
# ------------------------------------------------------------------------ #
# Estimate the MPIN model, assuming that there exists 2 information layers #
# in the dataset \## ------------------------------------------------------------------------ #
estimate <- mpin_ecm(xdata, layers = 2, verbose = FALSE)
# Show the estimation output
show(estimate)
# Display the optimal parameters from the Expectation Conditional
# Maximization algorithm
```

```
show(estimate@parameters)
```
# Display the global multilayer probability of informed trading

show(estimate@mpin)

# Display the multilayer probability of informed trading per layer

show(estimate@mpinJ)

# Display the first five rows of the initial parameter sets used in the # expectation-conditional maximization estimation

show(round(head(estimate@initialsets, 5), 4))

```
# ------------------------------------------------------------------------ #
# Omit the argument 'layers', so the ECM algorithm optimizes both the #
# number of layers and the MPIN model parameters. #
# ------------------------------------------------------------------------ #
```

```
estimate <- mpin_ecm(xdata, verbose = FALSE)
```
# Show the estimation output

show(estimate)

# Display the optimal parameters from the estimation of the MPIN model using # the expectation-conditional maximization (ECM) algorithm

show(estimate@parameters)

# Display the multilayer probability of informed trading

show(estimate@mpin)

# Display the multilayer probability of informed trading per layer

show(estimate@mpinJ)

# Display the first five rows of the initial parameter sets used in the # expectation-conditional maximization estimation.

```
show(round(head(estimate@initialsets, 5), 4))
```
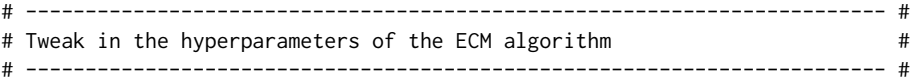

# Create a variable ecm.params containing the hyperparameters of the ECM # algorithm. This will surely make the ECM algorithm take more time to give # results

```
ecm.params <- list(tolerance = 0.0000001)
# If we suspect that the data contains more than eight information layers, we
# can raise the number of models to be estimated to 10 as an example, i.e.,
# maxlayers = 10.
ecm.params$maxlayers <- 10
# We can also choose Approximate Weight of Evidence (AWE) for model
# selection instead of the default Bayesian Information Criterion (BIC)
ecm.params$criterion <- 'AWE'
# We can also increase the maximum number of initial sets to 200, in
# order to obtain higher level of accuracy for models with high number of
# layers. We set the sub-argument 'maxinit' to `200`. Remember that its
# default value is `100`.
ecm.params$maxinit <- 200
estimate <- mpin_ecm(xdata, xtraclusters = 2, hyperparams = ecm.params,
                                                      verbose = FALSE)
# We can change the model selection criterion by calling selectModel()
estimate <- selectModel(estimate, "AIC")
# We get the mpin_ecm estimation results for the MPIN model with 2 layers
# using the slot models. We then show the first five rows of the
# corresponding slot details.
models <- estimate@models
show(round(head(models[[2]]@details, 5), 4))
# We can also use the function getSummary to get an idea about the change in
# the estimation parameters as a function of the number of layers in the
# MPIN model. The function getSummary returns a dataframe that contains,
# among others, the number of layers of the model, the number of layers in
# the optimal model,the MPIN value, and the values of the different
# information criteria, namely AIC, BIC and AWE.
summary <- getSummary(estimate)
# We can plot the MPIN value and the layers at the optimal model as a
# function of the number of layers to see whether additional layers in the
# model actually contribute to a better precision in the probability of
# informed trading. Remember that the hyperparameter 'minalpha' is
# responsible for dropping layers with "frequency" lower than 'minalpha'.
plot(summary$layers, summary$MPIN,
   type = "o", col = "red",xlab = "MPIN model layers", ylab = "MPIN value"
```
 $\lambda$ 

```
plot(summary$layers, summary$em.layers,
   type = "o", col = "blue",
   xlab = "MPIN model layers", ylab = "layers at the optimal model"
\mathcal{L}
```

```
mpin_ml MPIN model estimation via standard ML methods
```
# Description

Estimates the multilayer probability of informed trading (MPIN) using the standard Maximum Likelihood method.

# Usage

```
mpin_ml(data, layers = NULL, xtraclusters = 4, initialsets = NULL,
detectlayers = "EG", ..., verbose = TRUE)
```
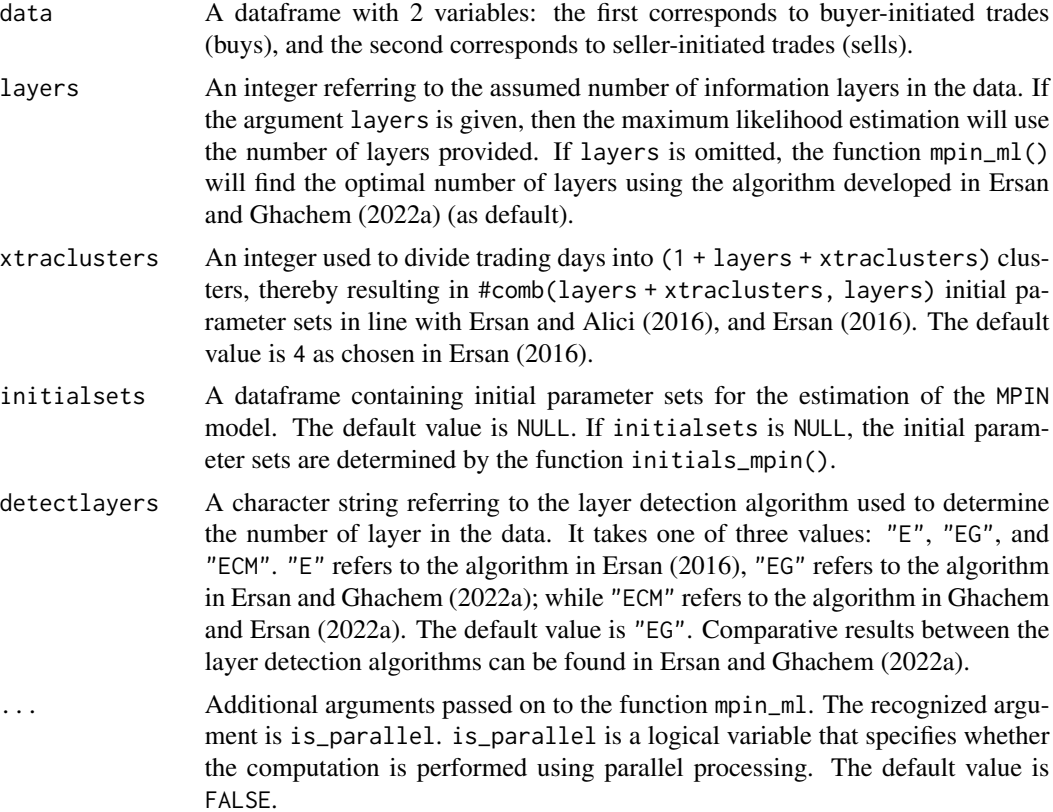

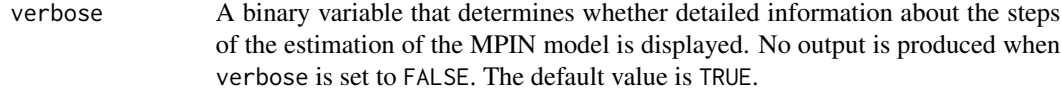

# Details

The argument 'data' should be a numeric dataframe, and contain at least two variables. Only the first two variables will be considered: The first variable is assumed to correspond to the total number of buyer-initiated trades, while the second variable is assumed to correspond to the total number of seller-initiated trades. Each row or observation correspond to a trading day. NA values will be ignored.

#### Value

Returns an object of class estimate.mpin

# References

Ersan O (2016). "Multilayer Probability of Informed Trading." *Available at SSRN 2874420*.

Ersan O, Alici A (2016). "An unbiased computation methodology for estimating the probability of informed trading (PIN)." *Journal of International Financial Markets, Institutions and Money*, 43, 74–94. ISSN 10424431.

Ersan O, Ghachem M (2022a). "Identifying information types in probability of informed trading (PIN) models: An improved algorithm." *Available at SSRN 4117956*.

Ghachem M, Ersan O (2022a). "Estimation of the probability of informed trading models via an expectation-conditional maximization algorithm." *Available at SSRN 4117952*.

```
# There is a preloaded quarterly dataset called 'dailytrades' with 60
# observations. Each observation corresponds to a day and contains the
# total number of buyer-initiated trades ('B') and seller-initiated
# trades ('S') on that day. To know more, type ?dailytrades
xdata <- dailytrades
# ------------------------------------------------------------------------ #
# Estimate MPIN model using the standard ML method #
# ------------------------------------------------------------------------ #
# Estimate the MPIN model using mpin_ml() assuming that there is a single
# information layer in the data. The model is then equivalent to the PIN
# model. The argument 'layers' takes the value '1'.
# We use two extra clusters to generate the initial parameter sets.
estimate <- mpin_ml(xdata, layers = 1, xtraclusters = 2, verbose = FALSE)
```
pin 59 September 2014 and 2014 and 2014 and 2014 and 2014 and 2014 and 2014 and 2014 and 2014 and 2014 and 201

```
# Show the estimation output
show(estimate)
# Estimate the MPIN model using the function mpin_ml(), without specifying
# the number of layers. The number of layers is then detected using Ersan and
# Ghachem (2022a).
                             # -------------------------------------------------------------
estimate <- mpin_ml(xdata, xtraclusters = 2, verbose = FALSE)
# Show the estimation output
show(estimate)
# Display the likelihood-maximizing parameters
show(estimate@parameters)
# Display the global multilayer probability of informed trading
show(estimate@mpin)
# Display the multilayer probabilities of informed trading per layer
show(estimate@mpinJ)
# Display the first five initial parameters sets used in the maximum
# likelihood estimation
show(round(head(estimate@initialsets, 5), 4))
```
pin *PIN estimation - custom initial parameter sets*

## Description

Estimates the Probability of Informed Trading (PIN) using custom initial parameter sets

#### Usage

```
pin(data, initialsets, factorization = "E", verbose = TRUE)
```
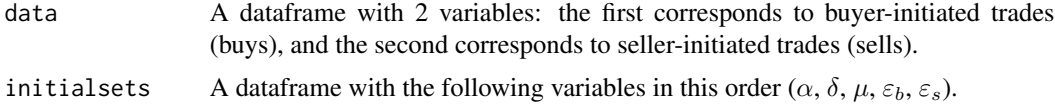

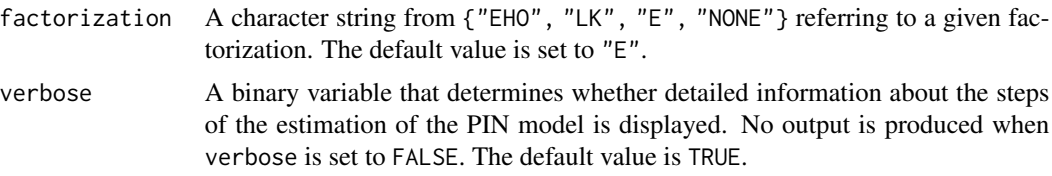

#### Details

The argument 'data' should be a numeric dataframe, and contain at least two variables. Only the first two variables will be considered: The first variable is assumed to correspond to the total number of buyer-initiated trades, while the second variable is assumed to correspond to the total number of seller-initiated trades. Each row or observation correspond to a trading day. NA values will be ignored.

The factorization variable takes one of four values:

- "EHO" refers to the factorization in Easley et al. (2010)
- "LK" refers to the factorization in Lin and Ke (2011)
- "E" refers to the factorization in Ersan (2016)
- "NONE" refers to the original likelihood function with no factorization

## Value

Returns an object of class estimate.pin

# References

Easley D, Hvidkjaer S, Ohara M (2010). "Factoring information into returns." *Journal of Financial and Quantitative Analysis*, 45(2), 293–309. ISSN 00221090.

Ersan O (2016). "Multilayer Probability of Informed Trading." *Available at SSRN 2874420*.

Lin H, Ke W (2011). "A computing bias in estimating the probability of informed trading." *Journal of Financial Markets*, 14(4), 625-640. ISSN 1386-4181.

# Examples

# There is a preloaded quarterly dataset called 'dailytrades' with 60 # observations. Each observation corresponds to a day and contains the # total number of buyer-initiated trades ('B') and seller-initiated # trades ('S') on that day. To know more, type ?dailytrades xdata <- dailytrades #-------------------------------------------------------------- # Using generic function pin() #-------------------------------------------------------------- # Define initial parameters: # initialset = (alpha, delta, mu, eps.b, eps.s)

#### pin\_bayes 61

```
initialset <- c(0.3, 0.1, 800, 300, 200)
# Estimate the PIN model using the factorization of the PIN likelihood
# function by Ersan (2016)
estimate <- pin(xdata, initialsets = initialset, verbose = FALSE)
# Display the estimated PIN value
show(estimate@pin)
# Display the estimated parameters
show(estimate@parameters)
# Store the initial parameter sets used for MLE in a dataframe variable,
# and display its first five rows
initialsets <- estimate@initialsets
show(head(initialsets, 5))
```

```
pin_bayes PIN estimation - Bayesian approach
```
# Description

Estimates the Probability of Informed Trading (PIN) using Bayesian Gibbs sampling as in Griffin et al. (2021) and the initial sets from the algorithm in Ersan and Alici (2016).

#### Usage

```
pin_bayes(data, xtraclusters = 4, sweeps = 1000, burnin = 500,
                 prior.a = 1, prior.b = 2, verbose = TRUE)
```
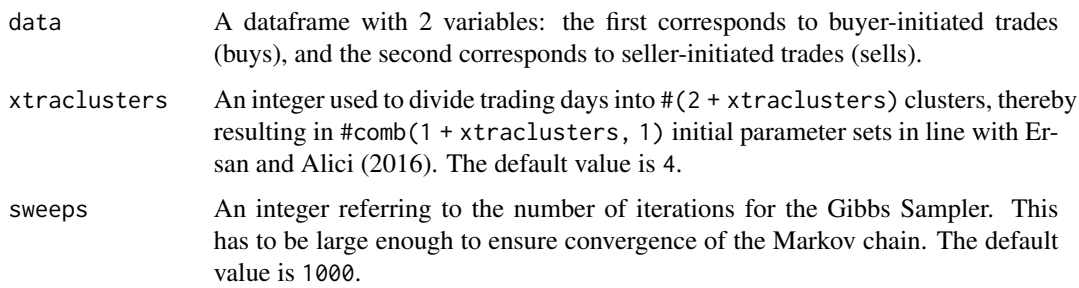

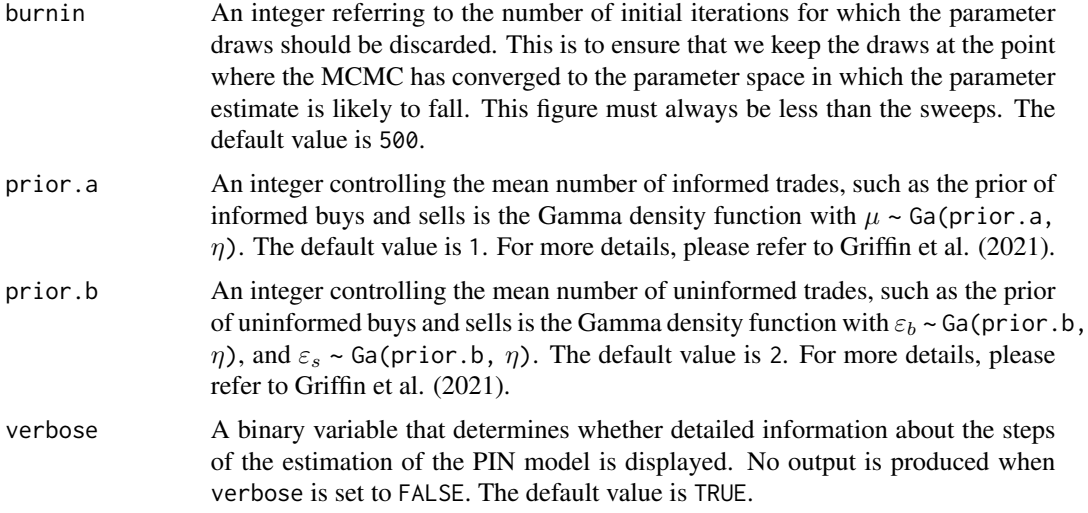

# Details

The argument 'data' should be a numeric dataframe, and contain at least two variables. Only the first two variables will be considered: The first variable is assumed to correspond to the total number of buyer-initiated trades, while the second variable is assumed to correspond to the total number of seller-initiated trades. Each row or observation correspond to a trading day. NA values will be ignored.

The function pin\_bayes() implements the algorithm detailed in Ersan and Alici (2016). The higher the number of the additional clusters (xtraclusters), the better is the estimation. Ersan and Alici (2016), however, have shown the benefit of increasing this number beyond 5 is marginal, and statistically insignificant.

The function initials\_pin\_ea() provides the initial parameter sets obtained through the implementation of the Ersan and Alici (2016) algorithm. For further information on the initial parameter set determination, see initials\_pin\_ea().

#### Value

Returns an object of class estimate.pin

# References

Ersan O, Alici A (2016). "An unbiased computation methodology for estimating the probability of informed trading (PIN)." *Journal of International Financial Markets, Institutions and Money*, 43, 74–94. ISSN 10424431.

Griffin J, Oberoi J, Oduro SD (2021). "Estimating the probability of informed trading: A Bayesian approach." *Journal of Banking & Finance*, 125, 106045.

## Examples

# Use the function generatedata\_mpin() to generate a dataset of

#### pin\_ea 63

```
# 60 days according to the assumptions of the original PIN model.
sdata <- generatedata_mpin(layers = 1)
xdata <- sdata@data
# Estimate the PIN model using the Bayesian approach developed in
# Griffin et al. (2021), and initial parameter sets generated using the
# algorithm of Ersan and Alici (2016). The argument xtraclusters is
# set to 1. We also leave the arguments 'sweeps' and 'burnin' at their
# default values.
estimate <- pin_bayes(xdata, xtraclusters = 1, verbose = FALSE)
# Display the empirical PIN value at the data, and the PIN value
# estimated using the bayesian approach
setNames(c(sdata@emp.pin, estimate@pin), c("data", "estimate"))
# Display the empirial and the estimated parameters
show(unlist(sdata@empiricals))
show(estimate@parameters)
# Find the initial set that leads to the optimal estimate
optimal <- which.max(estimate@details$likelihood)
# Store the matrix of Monte Carlo simulation for the optimal
# estimate, and display its last five rows
mcmatrix <- estimate@details$markovmatrix[[optimal]]
show(tail(mcmatrix, 5))
# Display the summary of Geweke test for the Monte Carlo matrix above.
show(estimate@details$summary[[optimal]])
```
pin\_ea *PIN estimation - initial parameter sets of Ersan & Alici (2016)*

# Description

Estimates the Probability of Informed Trading (PIN) using the initial sets from the algorithm in Ersan and Alici (2016).

## Usage

```
pin_ea(data, factorization, xtraclusters = 4, verbose = TRUE)
```
# Arguments

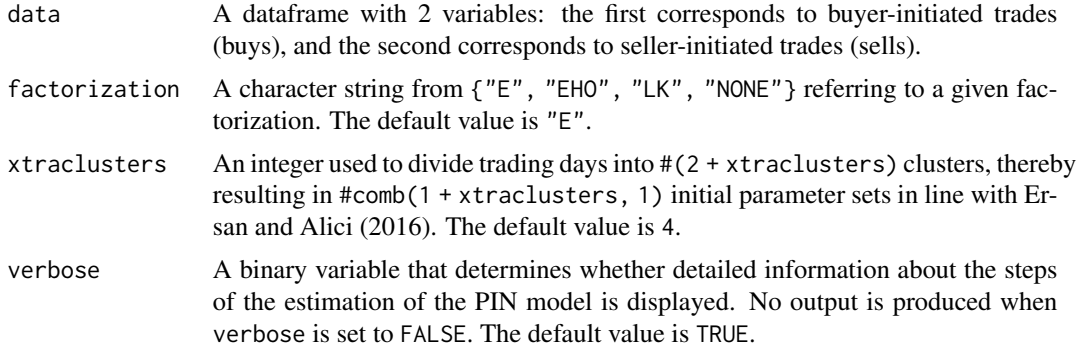

# Details

The argument 'data' should be a numeric dataframe, and contain at least two variables. Only the first two variables will be considered: The first variable is assumed to correspond to the total number of buyer-initiated trades, while the second variable is assumed to correspond to the total number of seller-initiated trades. Each row or observation correspond to a trading day. NA values will be ignored.

The factorization variable takes one of four values:

- "EHO" refers to the factorization in Easley et al. (2010)
- "LK" refers to the factorization in Lin and Ke (2011)
- "E" refers to the factorization in Ersan (2016)
- "NONE" refers to the original likelihood function with no factorization

The function pin\_ea() implements the algorithm detailed in Ersan and Alici (2016). The higher the number of the additional layers (xtraclusters), the better is the estimation. Ersan and Alici (2016), however, have shown the benefit of increasing this number beyond 5 is marginal, and statistically insignificant.

The function initials\_pin\_ea() provides the initial parameter sets obtained through the implementation of the Ersan and Alici (2016) algorithm. For further information on the initial parameter set determination, see initials\_pin\_ea().

#### Value

Returns an object of class estimate.pin

### References

Easley D, Hvidkjaer S, Ohara M (2010). "Factoring information into returns." *Journal of Financial and Quantitative Analysis*, 45(2), 293–309. ISSN 00221090.

Ersan O (2016). "Multilayer Probability of Informed Trading." *Available at SSRN 2874420*.

Ersan O, Alici A (2016). "An unbiased computation methodology for estimating the probability

#### pin\_gwj 65

of informed trading (PIN)." *Journal of International Financial Markets, Institutions and Money*, 43, 74–94. ISSN 10424431.

Lin H, Ke W (2011). "A computing bias in estimating the probability of informed trading." *Journal of Financial Markets*, 14(4), 625-640. ISSN 1386-4181.

#### Examples

```
# There is a preloaded quarterly dataset called 'dailytrades' with 60
# observations. Each observation corresponds to a day and contains the
# total number of buyer-initiated trades ('B') and seller-initiated
# trades ('S') on that day. To know more, type ?dailytrades
xdata <- dailytrades
# Estimate the PIN model using the factorization of Ersan (2016), and initial
# parameter sets generated using the algorithm of Ersan and Alici (2016).
# The argument xtraclusters is omitted so will take its default value 4.
estimate <- pin_ea(xdata, verbose = FALSE)
# Display the estimated PIN value
show(estimate@pin)
# Display the estimated parameters
show(estimate@parameters)
# Store the initial parameter sets used for MLE in a dataframe variable,
# and display its first five rows
initialsets <- estimate@initialsets
show(head(initialsets, 5))
```
pin\_gwj *PIN estimation - initial parameter set of Gan et al. (2015)*

# Description

Estimates the Probability of Informed Trading (PIN) using the initial set from the algorithm in Gan et al.(2015).

## Usage

```
pin_gwj(data, factorization = "E", verbose = TRUE)
```
# Arguments

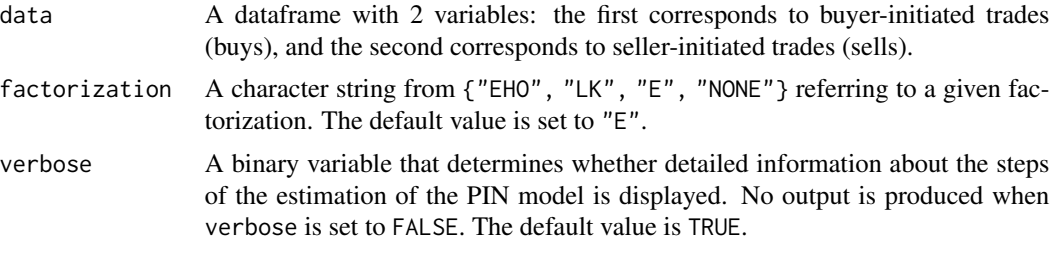

# Details

The argument 'data' should be a numeric dataframe, and contain at least two variables. Only the first two variables will be considered: The first variable is assumed to correspond to the total number of buyer-initiated trades, while the second variable is assumed to correspond to the total number of seller-initiated trades. Each row or observation correspond to a trading day. NA values will be ignored.

The factorization variable takes one of four values:

- "EHO" refers to the factorization in Easley et al. (2010)
- "LK" refers to the factorization in Lin and Ke (2011)
- "E" refers to the factorization in Ersan (2016)
- "NONE" refers to the original likelihood function with no factorization

The function  $\pi_{gyj}(\)$  implements the algorithm detailed in Gan et al. (2015). You can use the function initials\_pin\_gwj() in order to get the initial parameter set.

## Value

Returns an object of class estimate.pin

# References

Easley D, Hvidkjaer S, Ohara M (2010). "Factoring information into returns." *Journal of Financial and Quantitative Analysis*, 45(2), 293–309. ISSN 00221090.

Ersan O (2016). "Multilayer Probability of Informed Trading." *Available at SSRN 2874420*.

Gan Q, Wei WC, Johnstone D (2015). "A faster estimation method for the probability of informed trading using hierarchical agglomerative clustering." *Quantitative Finance*, 15(11), 1805–1821.

Lin H, Ke W (2011). "A computing bias in estimating the probability of informed trading." *Journal of Financial Markets*, 14(4), 625-640. ISSN 1386-4181.

- # There is a preloaded quarterly dataset called 'dailytrades' with 60
- # observations. Each observation corresponds to a day and contains the
- # total number of buyer-initiated trades ('B') and seller-initiated

#### $\frac{1}{2}$  for  $\frac{1}{2}$  67

```
# trades ('S') on that day. To know more, type ?dailytrades
xdata <- dailytrades
# Estimate the PIN model using the factorization of Ersan (2016), and initial
# parameter sets generated using the algorithm of Gan et al. (2015).
# The argument xtraclusters is omitted so will take its default value 4.
estimate <- pin_gwj(xdata, verbose = FALSE)
# Display the estimated PIN value
show(estimate@pin)
# Display the estimated parameters
show(estimate@parameters)
# Store the initial parameter sets used for MLE in a dataframe variable,
# and display its first five rows
initialsets <- estimate@initialsets
show(head(initialsets, 5))
```
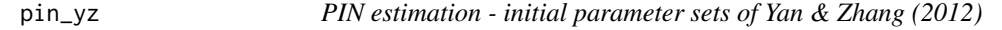

# Description

Estimates the Probability of Informed Trading (PIN) using the initial parameter sets generated using the grid search algorithm of Yan and Zhang (2012).

## Usage

```
pin_yz(data, factorization, ea_correction = FALSE, grid_size = 5,
                                                  verbose = TRUE)
```
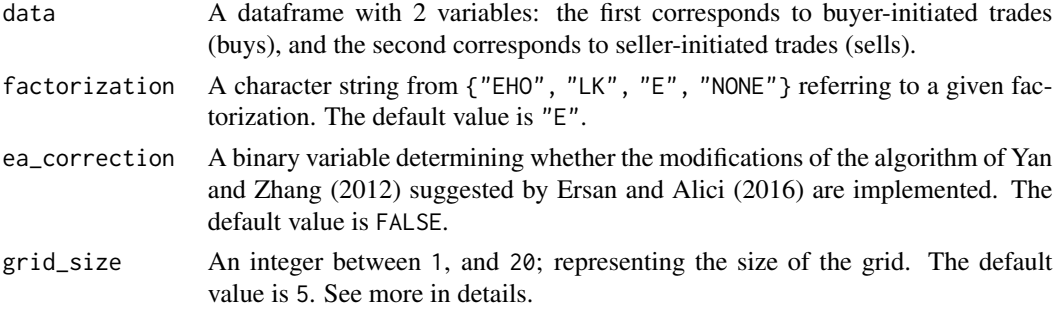

verbose A binary variable that determines whether detailed information about the steps of the estimation of the PIN model is displayed. No output is produced when verbose is set to FALSE. The default value is TRUE.

# **Details**

The argument 'data' should be a numeric dataframe, and contain at least two variables. Only the first two variables will be considered: The first variable is assumed to correspond to the total number of buyer-initiated trades, while the second variable is assumed to correspond to the total number of seller-initiated trades. Each row or observation correspond to a trading day. NA values will be ignored.

The factorization variable takes one of four values:

- "EHO" refers to the factorization in Easley et al. (2010)
- "LK" refers to the factorization in Lin and Ke (2011)
- "E" refers to the factorization in Ersan (2016)
- "NONE" refers to the original likelihood function with no factorization

The argument grid\_size determines the size of the grid of the variables: alpha, delta, and eps.b. If grid\_size is set to a given value m, the algorithm creates a sequence starting from 1/2m, and ending in  $1 - 1/2m$ , with a step of  $1/m$ . The default value of 5 corresponds to the size of the grid in Yan and Zhang (2012). In that case, the sequence starts at  $\theta$ . 1 = 1/(2 x 5), and ends in  $\theta$ . 9 = 1 - $1/(2 \times 5)$  with a step of 0.2 = 1/m.

The function  $\pi_{yz}(\)$  implements, by default, the original Yan and Zhang (2012) algorithm as the default value of ea\_correction takes the value FALSE. When the value of ea\_correction is set to TRUE; then, sets with irrelevant mu values are excluded, and sets with boundary values are reintegrated in the initial parameter sets.

## Value

Returns an object of class estimate.pin

#### References

Easley D, Hvidkjaer S, Ohara M (2010). "Factoring information into returns." *Journal of Financial and Quantitative Analysis*, 45(2), 293–309. ISSN 00221090.

Ersan O (2016). "Multilayer Probability of Informed Trading." *Available at SSRN 2874420*.

Ersan O, Alici A (2016). "An unbiased computation methodology for estimating the probability of informed trading (PIN)." *Journal of International Financial Markets, Institutions and Money*, 43, 74–94. ISSN 10424431.

Lin H, Ke W (2011). "A computing bias in estimating the probability of informed trading." *Journal of Financial Markets*, 14(4), 625-640. ISSN 1386-4181.

Yan Y, Zhang S (2012). "An improved estimation method and empirical properties of the probability of informed trading." *Journal of Banking and Finance*, 36(2), 454–467. ISSN 03784266.

## Examples

```
# There is a preloaded quarterly dataset called 'dailytrades' with 60
# observations. Each observation corresponds to a day and contains the
# total number of buyer-initiated trades ('B') and seller-initiated
# trades ('S') on that day. To know more, type ?dailytrades
xdata <- dailytrades
# Estimate the PIN model using the factorization of Lin and Ke(2011), and
# initial parameter sets generated using the algorithm of Yan & Zhang (2012).
# In contrast to the original algorithm, we set the grid size for the grid
# search algorithm at 3. The original algorithm assumes a grid of size 5.
estimate <- pin_yz(xdata, "LK", grid_size = 3, verbose = FALSE)
# Display the estimated PIN value
show(estimate@pin)
# Display the estimated parameters
show(estimate@parameters)
# Store the initial parameter sets used for MLE in a dataframe variable,
# and display its first five rows
initialsets <- estimate@initialsets
show(head(initialsets, 5))
```
set\_display\_digits *Package-wide number of digits*

## Description

Sets the number of digits to display in the output of the different package functions.

## Usage

```
set_display_digits(digits = list())
```
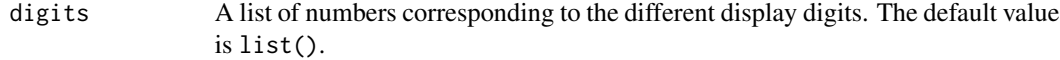

# Details

The parameter digits is a named list. It will be containing:

- d1: contains the number of display digits for the values of probability estimates such as  $\alpha$ ,  $\delta$ , pin, mpin, mpin(j), adjpin, psos,  $\theta$ , and  $\theta'$ .
- d2: contains the number of display digits for the values of  $\mu$ ,  $\varepsilon_b$  and  $\varepsilon_s$ , as well as information criteria: AIC, BIC, and AWE.
- d3: contains the number of display digits for the remaining values such as vpin statistics and likelihood value .

If the function is called with no arguments, the display digits will be reset to the default values, i.e., list( $d1 = 6$ ,  $d2 = 2$ ,  $d3 = 3$ ). If the argument digits is not omitted, the function will only accept a list containing exactly three numerical values, each ranging between  $\theta$  and 10. The list can be named or unnamed. If the numbers in the argument digits are not integers, they will be rounded.

# Value

No return value, called for side effects.

#### Examples

```
# There is a preloaded quarterly dataset called 'dailytrades' with 60
# observations. Each observation corresponds to a day and contains the
# total number of buyer-initiated trades ('B') and seller-initiated
# trades ('S') on that day. To know more, type ?dailytrades
xdata <- dailytrades
# We show the output of the function pin_ea() using the default values
# of display digits. We then change these values using the function
# set_display_digits(), before displaying the same estimate.pin object
# again to see the difference.
model <- pin_ea(xdata, verbose = FALSE)
show(model)
# Change the number of digits for d1 to 3, of d2 to 0 and of d3 to 2
set_display_digits(list(3, 0, 2))
# No need to run the function mpin_ml() again to update the display of an
# estimate.mpin object.This holds for all estimate* S4 objects.
```
show(model)

## Description

Estimates the Volume-Synchronized Probability of Informed Trading as developed in Easley et al. (2011) and Easley et al. (2012).

## Usage

```
vpin(data, timebarsize = 60, buckets = 50, samplength = 50,
            tradinghours = 24, verbose = TRUE)
```
# **Arguments**

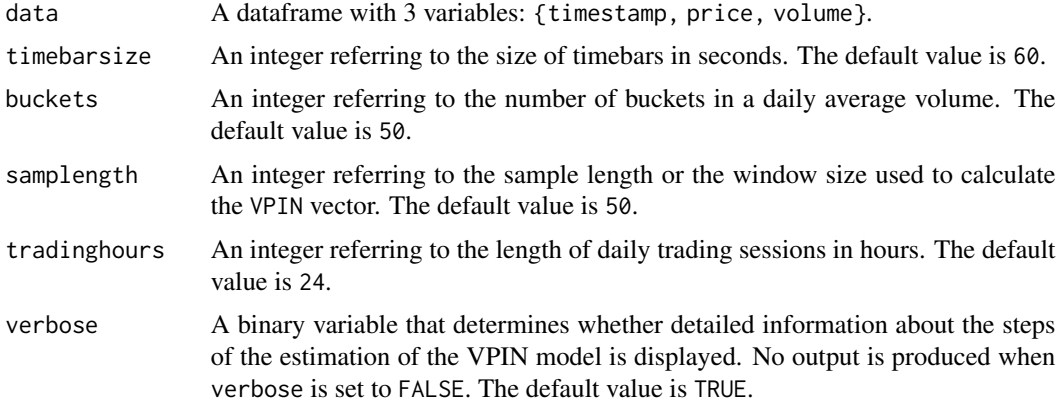

## Details

The dataframe data should contain at least three variables. Only the first three variables will be considered and in the following order {timestamp, price, volume}.

The property @bucketdata is created as in Abad and Yague (2012).

The argument timebarsize is in seconds enabling the user to implement shorter than 1 minute intervals. The default value is set to 1 minute (60 seconds) following Easley et al. (2011, 2012).

The parameter tradinghours is used to eventually correct the duration per bucket. The duration of a given bucket is the difference between the timestamp of the last trade endtime and the timestamp of the first trade stime in the bucket. If the first trade and the last trade in a bucket occur in two different days, and the market trading session does not cover a full day (24 hours); then the duration of the bucket will be inflated. Assume that the daily trading session is 8 hours (tradinghours=8), the start time of a bucket is 2018-10-12 17:06:40 and its end time is 2018-10-13 09:36:00. A straightforward calculation gives that the duration of this bucket is 59,360 secs. However, this duration includes the time during which the market is closed (16 hours). The corrected duration takes into consideration only the time of market activity: duration=59,360-16\*3600= 1760 secs, i.e., about 30 minutes.

## Value

Returns an object of class estimate.vpin.

# References

Abad D, Yague J (2012). "From PIN to VPIN: An introduction to order flow toxicity." *The Spanish Review of Financial Economics*, 10(2), 74–83.

Easley D, De Prado MML, Ohara M (2011). "The microstructure of the \"flash crash\": flow toxicity, liquidity crashes, and the probability of informed trading." *The Journal of Portfolio Management*, 37(2), 118–128.

Easley D, Lopez De Prado MM, OHara M (2012). "Flow toxicity and liquidity in a high-frequency world." *Review of Financial Studies*, 25(5), 1457–1493. ISSN 08939454.

```
# There is a preloaded dataset called 'hfdata' contained in the package.
# It is an artificially created high-frequency trading data. The dataset
# contains 100 000 trades and five variables 'timestamp', 'price',
# 'volume', 'bid' and 'ask'. For more information, type ?hfdata.
xdata <- hfdata
# Estimate VPIN model, using the following parameter set where the time
# bar size is 5 minutes, i.e., 300 seconds (timebarsize = 300), 50
# buckets per average daily volume (buckets = 50), and a window size of
# 250 for the VPIN calculation (samplength = 250).
estimate <- vpin(xdata, timebarsize = 300, buckets = 50, samplength = 250)
# Display a description of the estimate
show(estimate)
# Plot the estimated VPIN vector
plot(estimate@vpin, type = "l", xlab = "time", ylab = "VPIN", col = "blue")
# Display the parameters of VPIN estimates
show(estimate@parameters)
# Store the computed data of the different buckets in a dataframe 'buckets'.
# Display the first 10 rows of the dataframe 'buckets'.
buckets <- estimate@bucketdata
show(head(buckets, 10))
# Store the daily VPIN values (weighted and unweighted) in a dataframe
# 'dayvpin'.
```
# Display the first 10 rows of the dataframe 'dayvpin'.

dayvpin <- estimate@dailyvpin show(head(dayvpin, 10))

## **Index**

∗ datasets dailytrades, [13](#page-12-0) hfdata, [38](#page-37-0) adjpin, *[4](#page-3-0)*, [7](#page-6-0) aggregate\_trades, *[4](#page-3-0)*, [11](#page-10-0) dailytrades, *[5](#page-4-0)*, [13](#page-12-0) data.series-class, *[6](#page-5-0)*, [14](#page-13-0) dataset-class, *[6](#page-5-0)*, [15](#page-14-0) detecting-layers, [16](#page-15-0) detectlayers\_e, *[4](#page-3-0)* detectlayers\_e *(*detecting-layers*)*, [16](#page-15-0) detectlayers\_ecm, *[4](#page-3-0)* detectlayers\_ecm *(*detecting-layers*)*, [16](#page-15-0) detectlayers\_eg, *[4](#page-3-0)* detectlayers\_eg *(*detecting-layers*)*, [16](#page-15-0) estimate.adjpin-class, *[6](#page-5-0)*, [18](#page-17-0) estimate.mpin-class, *[6](#page-5-0)*, [19](#page-18-0) estimate.mpin.ecm-class, *[6](#page-5-0)*, [21](#page-20-0) estimate.pin-class, *[6](#page-5-0)*, [23](#page-22-0) estimate.vpin-class, *[6](#page-5-0)*, [24](#page-23-0) fact\_adjpin, *[4](#page-3-0)* fact\_adjpin *(*factorizations*)*, [25](#page-24-0) fact\_mpin, *[4](#page-3-0)* fact\_mpin *(*factorizations*)*, [25](#page-24-0) fact\_pin\_e, *[4](#page-3-0)* fact\_pin\_e *(*factorizations*)*, [25](#page-24-0) fact\_pin\_eho, *[4](#page-3-0)*

fact\_pin\_eho *(*factorizations*)*, [25](#page-24-0) fact\_pin\_lk, *[4](#page-3-0)* fact\_pin\_lk *(*factorizations*)*, [25](#page-24-0) factorizations, [25](#page-24-0)

generatedata\_adjpin, *[4](#page-3-0)*, [29](#page-28-0) generatedata\_mpin, *[5](#page-4-0)*, [31](#page-30-0) get\_posteriors, *[5](#page-4-0)*, [36](#page-35-0) getSummary *(*estimate.mpin.ecm-class*)*, [21](#page-20-0) getSummary,estimate.mpin.ecm-method *(*estimate.mpin.ecm-class*)*, [21](#page-20-0) hfdata, *[5](#page-4-0)*, [38](#page-37-0) initials\_adjpin, *[5](#page-4-0)*, [39](#page-38-0) initials\_adjpin\_cl, *[5](#page-4-0)*, [41](#page-40-0) initials\_adjpin\_rnd, *[5](#page-4-0)*, [43](#page-42-0) initials\_mpin, *[5](#page-4-0)*, [44](#page-43-0) initials\_pin\_ea, *[5](#page-4-0)*, [47](#page-46-0) initials\_pin\_gwj, *[5](#page-4-0)*, [49](#page-48-0) initials\_pin\_yz, *[5](#page-4-0)*, [50](#page-49-0) mpin\_ecm, *[5](#page-4-0)*, [52](#page-51-0) mpin\_ml, *[5](#page-4-0)*, [57](#page-56-0) pin, *[5](#page-4-0)*, [59](#page-58-0) pin\_bayes, *[5](#page-4-0)*, [61](#page-60-0) pin\_ea, *[5](#page-4-0)*, [63](#page-62-0) pin\_gwj, *[5](#page-4-0)*, [65](#page-64-0) pin\_yz, *[5](#page-4-0)*, [67](#page-66-0) PINstimation-package, [3](#page-2-0) selectModel *(*estimate.mpin.ecm-class*)*, [21](#page-20-0) selectModel,estimate.mpin.ecm-method *(*estimate.mpin.ecm-class*)*, [21](#page-20-0) set\_display\_digits, [69](#page-68-0) show,data.series-method *(*data.series-class*)*, [14](#page-13-0) show,dataset-method *(*dataset-class*)*, [15](#page-14-0) show,estimate.adjpin-method *(*estimate.adjpin-class*)*, [18](#page-17-0) show,estimate.mpin-method *(*estimate.mpin-class*)*, [19](#page-18-0) show,estimate.mpin.ecm-method *(*estimate.mpin.ecm-class*)*, [21](#page-20-0) show,estimate.pin-method *(*estimate.pin-class*)*, [23](#page-22-0) show,estimate.vpin-method *(*estimate.vpin-class*)*, [24](#page-23-0)

 $\emph{INDEX}$ 

vpin,  $5, 71$